### МИНОБРНАУКИ РОССИИ Государственное образовательное учреждение высшего профессионального образования «УДМУРТСКИЙ ГОСУДАРСТВЕННЫЙ УНИВЕРСИТЕТ» (ГОУВПО «УдГУ»)

### ИНСТИТУТ ЭКОНОМИКИ И УПРАВЛЕНИЯ

## КАФЕДРА МЕЖДУНАРОДНЫХ ЭКОНОМИЧЕСКИХ ОТНОШЕНИЙ И ПРАВА

### ПРАКТИКУМ ПО КУРСУ «УЧЕТ И АНАЛИЗ ВЭД» ПО СПЕЦИАЛЬНОСТИ 060600 «МИРОВАЯ ЭКОНОМИКА» (для студентов дневного и заочного отделения)

Ижевск 2011

«УТВЕРЖДАЮ» Зам. директора ИЭиУ по учебнометодической работе \_\_\_\_\_\_\_\_\_\_\_\_О.А.Воробьева  $\overline{\text{w}}$  2011 г.

Автор к.э.н., доцент кафедры МЭОиП О.А. Скобелева

Методические рекомендации рассмотрены и утверждены на заседании кафедры международных экономических отношений и права от \_\_\_\_\_\_\_\_\_\_\_\_\_\_\_\_\_, протокол № \_\_\_\_\_

Зав. кафедрой МЭОиП А.В. Аношин

#### **1 Валютная касса**

### **Задача 1:**

Отразить в ж/о и в ведомости операции за октябрь. Учесть лимит валютной кассы, установленный банком в размере 1500\$.

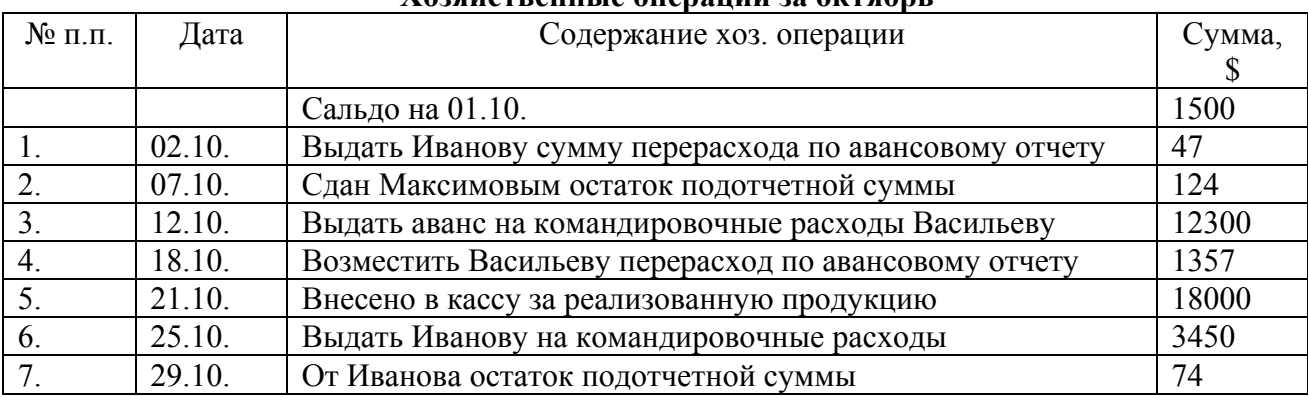

#### **Хозяйственные операции за октябрь**

#### **Динамика курса \$ за октябрь**

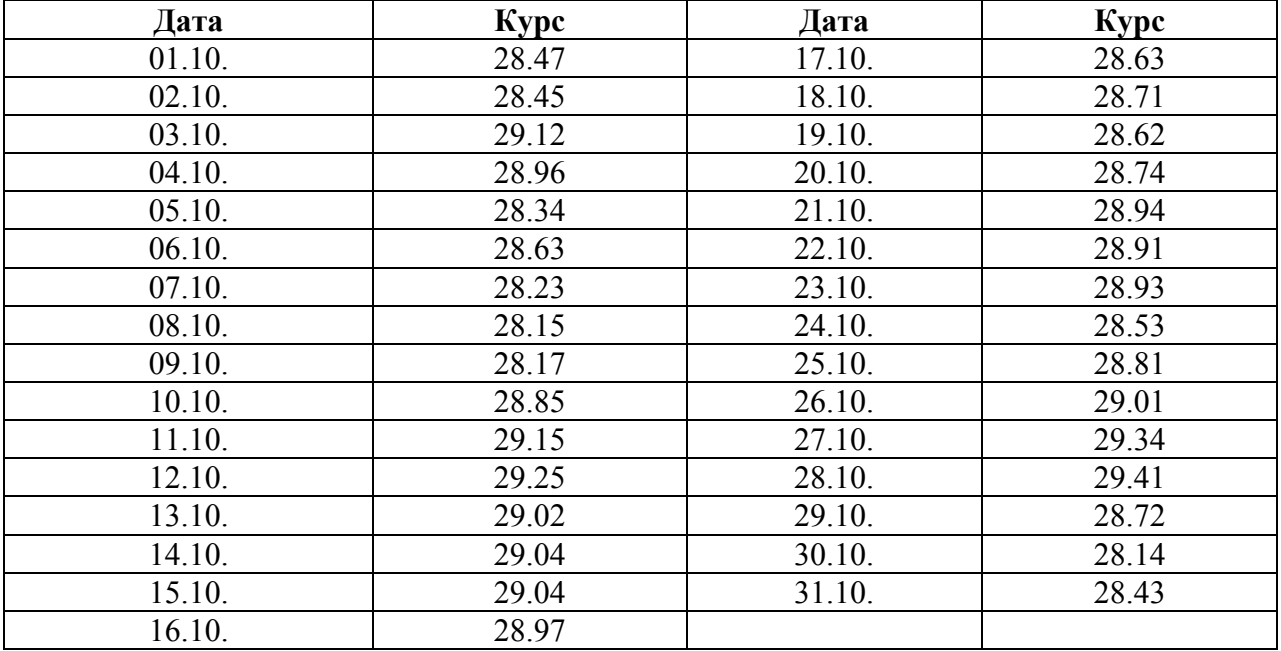

### **Задача 2:**

Отразить в ж/о и в ведомости операции за октябрь. Учесть лимит валютной кассы, установленный банком в размере 1800\$.

**Хозяйственные операции за октябрь**

| $N_2$           | Дата   | Содержание хоз. операции                              | Сумма, \$ |
|-----------------|--------|-------------------------------------------------------|-----------|
| $\Pi$ . $\Pi$ . |        |                                                       |           |
|                 |        | Сальдо на 01.10.                                      | 1500      |
|                 | 01.10. | Выдать Иванову сумму перерасхода по авансовому отчету | 47        |
| 2.              | 06.10. | Сдан Максимовым остаток подотчетной суммы             | 124       |
| 3.              | 11.10. | Выдать аванс на командировочные расходы Васильеву     | 12300     |
| 4.              | 15.10. | Возместить Васильеву перерасход по авансовому отчету  | 1357      |
| 5.              | 22.10. | Внесено в кассу за реализованную продукцию            | 18000     |
| 6.              | 26.10. | Выдать Иванову на командировочные расходы             | 3450      |
|                 | 28.10. | От Иванова остаток подотчетной суммы                  | 74        |

| Дата   | <b>Kypc</b> | Дата   | <b>Kypc</b> |
|--------|-------------|--------|-------------|
| 01.10. | 28.47       | 17.10. | 28.63       |
| 02.10. | 28.45       | 18.10. | 28.71       |
| 03.10. | 29.12       | 19.10. | 28.62       |
| 04.10. | 28.96       | 20.10. | 28.74       |
| 05.10. | 28.34       | 21.10. | 28.94       |
| 06.10. | 28.63       | 22.10. | 28.91       |
| 07.10. | 28.23       | 23.10. | 28.93       |
| 08.10. | 28.15       | 24.10. | 28.53       |
| 09.10. | 28.17       | 25.10. | 28.81       |
| 10.10. | 28.85       | 26.10. | 29.01       |
| 11.10. | 29.15       | 27.10. | 29.34       |
| 12.10. | 29.25       | 28.10. | 29.41       |
| 13.10. | 29.02       | 29.10. | 28.72       |
| 14.10. | 29.04       | 30.10. | 28.14       |
| 15.10. | 29.04       | 31.10. | 28.43       |
| 16.10. | 28.97       |        |             |

**Динамика курса \$ за октябрь**

### **Задача 3:**

Отразить в журнале хозяйственных операций операции за ноябрь. Учесть лимит валютной кассы, установленный банком в размере 1500\$, 2000 Евро, 15000 ф. стерл.

| $N_2$           | Дата   | Содержание хоз. операции                             | Сумма        |
|-----------------|--------|------------------------------------------------------|--------------|
| $\Pi$ . $\Pi$ . |        |                                                      |              |
|                 |        | Сальдо на 01.11.                                     | 1500\$       |
|                 |        |                                                      | 1900 Евро    |
|                 |        |                                                      | 14000 ф. ст. |
| 1.              | 01.11. | Принят остаток подотчетной суммы от Волковой         | 700\$        |
| 2.              | 03.11. | Выдано под отчет по расходным кассовым ордерам:      |              |
|                 |        | Гарину Г.Н.                                          | 5000 Евро    |
|                 |        | Бабкину Б.Н.                                         | 7200\$       |
|                 |        | Дроздову А.О.                                        | 23000 ф.ст.  |
| 3.              | 09.11. | Выдана Гарину сумма перерасхода по авансовому отчету | 3100 Евро    |
| 4.              | 11.11. | Сдан Бабкиным остаток подотчетной суммы              | 395\$        |
| 5.              | 15.11. | Выдан аванс на командировочные расходы Волковой      | 7320 ф.ст.   |
| 6.              | 19.11. | Возмещен Дроздову перерасход по авансовому отчету    | 1530 ф.ст.   |
| 7.              | 20.11. | Сдан Волковой остаток подотчетной суммы              | 274 ф.ст.    |
| 8.              | 24.11. | Выдано Бабкину под отчет                             | 7900 \$      |
| 9.              | 26.11. | Выдано Семенову на ком. расходы                      | 7800 Евро    |
| 10.             | 29.11. | Выдано Дроздову под отчет                            | 6500 Евро    |

**Хозяйственные операции за ноябрь**

### **Динамика курса \$ за ноябрь**

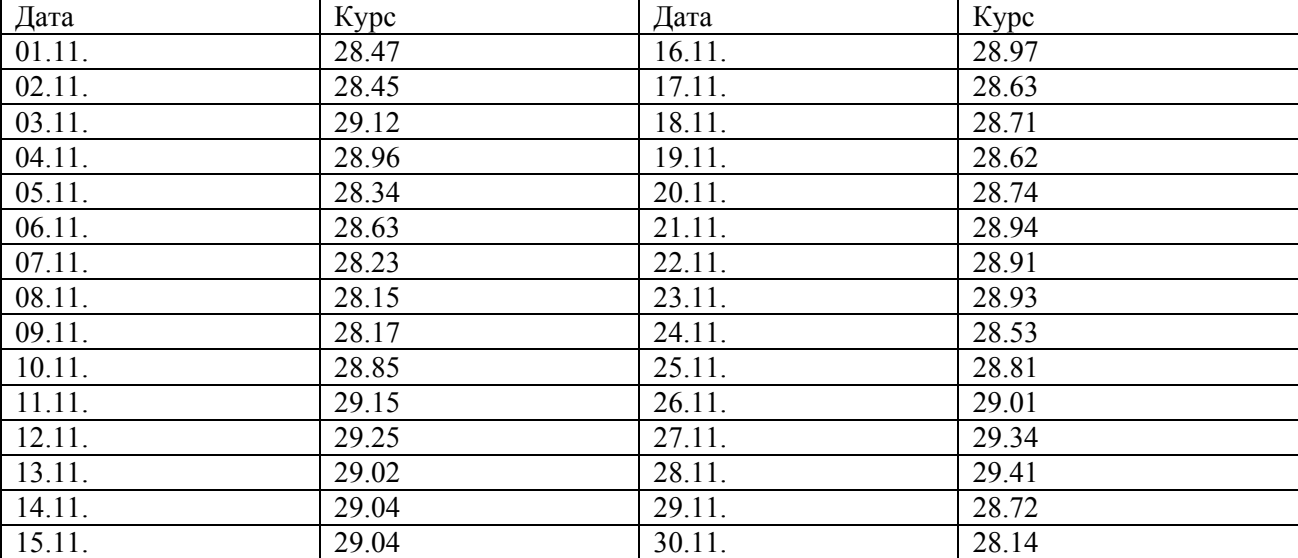

#### **Динамика курса Евро за ноябрь**

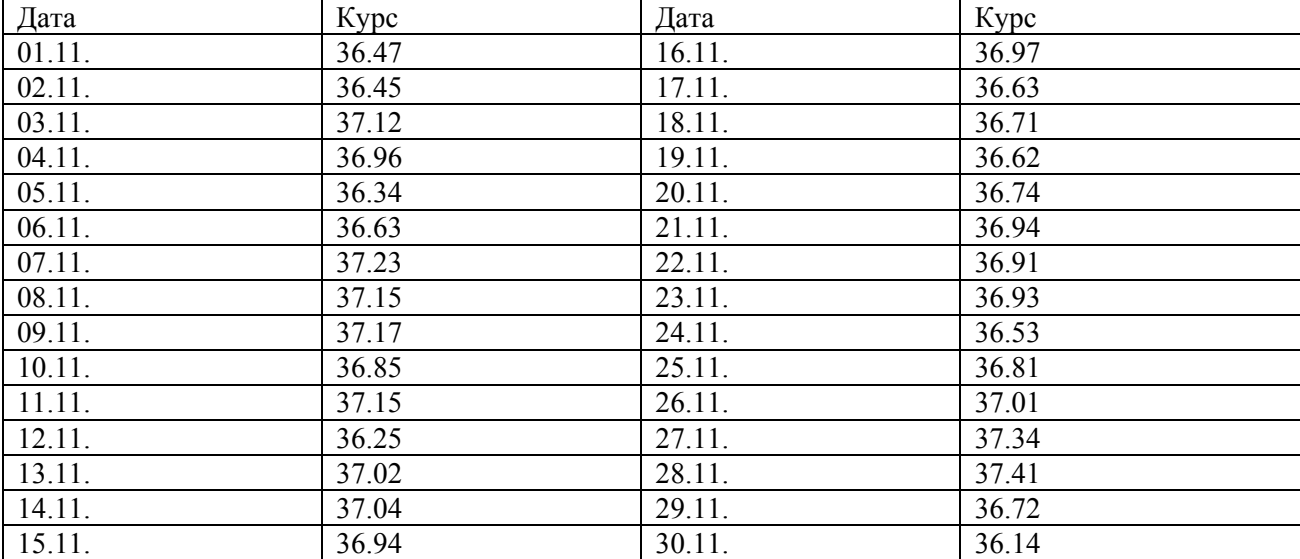

#### **Динамика курса Ф. ст. за ноябрь**

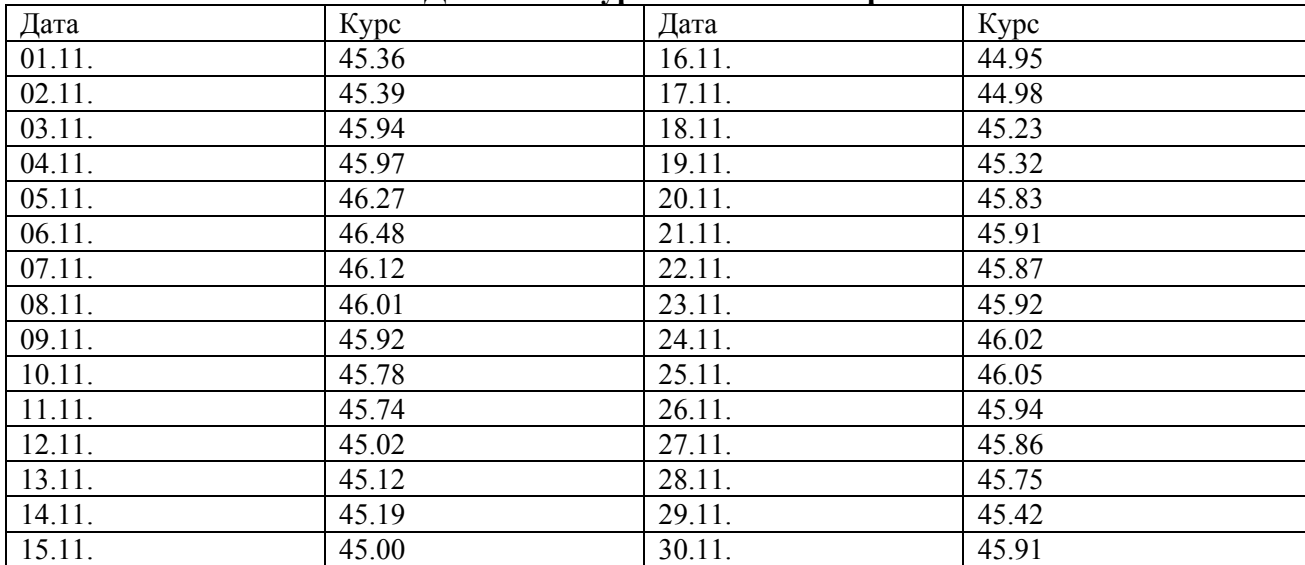

## **Задача 4:**

j.

Отразить в журнале хозяйственных операций операции за ноябрь. Учесть лимит валютной кассы, установленный банком в размере 1900\$, 2700 Евро, 3200 ф. стерл.

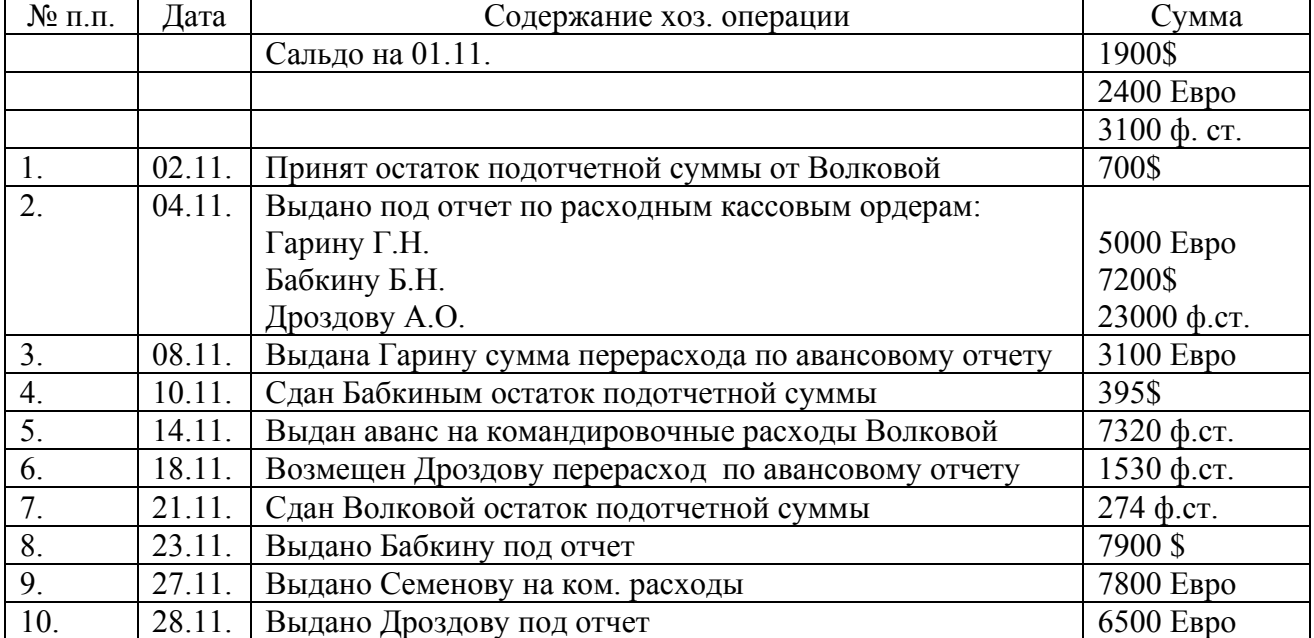

### **Хозяйственные операции за ноябрь**

#### **Динамика курса \$ за ноябрь**

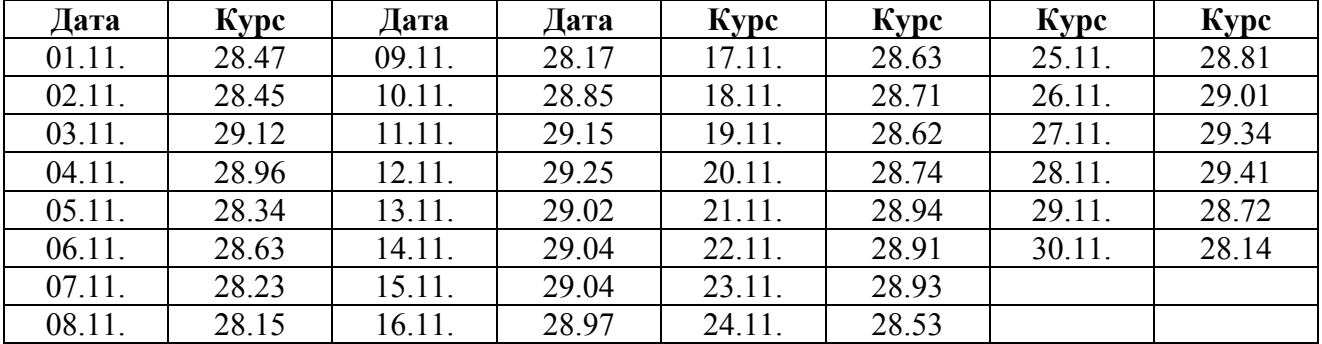

#### **Динамика курса Евро за ноябрь**

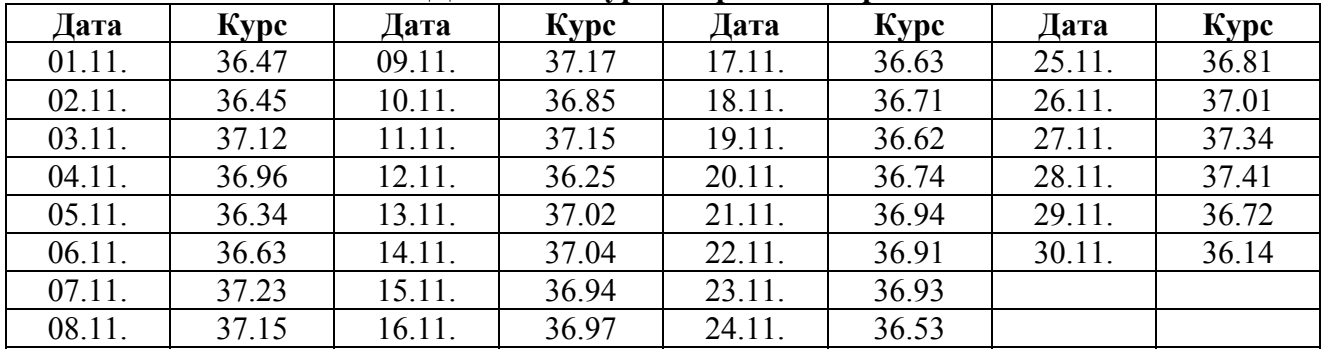

| Дата   | <b>Kypc</b> | Дата   | Kypc  | Дата   | <b>Kypc</b> | Дата   | <b>Kypc</b> |
|--------|-------------|--------|-------|--------|-------------|--------|-------------|
| 01.11. | 45.36       | 09.11. | 45.92 | 17.11. | 44.98       | 25.11. | 46.05       |
| 02.11. | 45.39       | 10.11. | 45.78 | 18.11. | 45.23       | 26.11. | 45.94       |
| 03.11. | 45.94       | 11.11. | 45.74 | 19.11. | 45.32       | 27.11. | 45.86       |
| 04.11. | 45.97       | 12.11. | 45.02 | 20.11. | 45.83       | 28.11. | 45.75       |
| 05.11. | 46.27       | 13.11. | 45.12 | 21.11. | 45.91       | 29.11. | 45.42       |
| 06.11. | 46.48       | 14.11. | 45.19 | 22.11. | 45.87       | 30.11. | 45.91       |
| 07.11. | 46.12       | 15.11. | 45.00 | 23.11. | 45.92       |        |             |
| 08.11. | 46.01       | 16.11. | 44.95 | 24.11. | 46.02       |        |             |

**Динамика курса Ф. ст. за ноябрь**

### **Задача 5:**

Отразить в журнале хозяйственных операций операции за ноябрь. Учесть лимит валютной кассы, установленный банком в размере 450\$, 1700 Евро, 5000 ф. стерл.

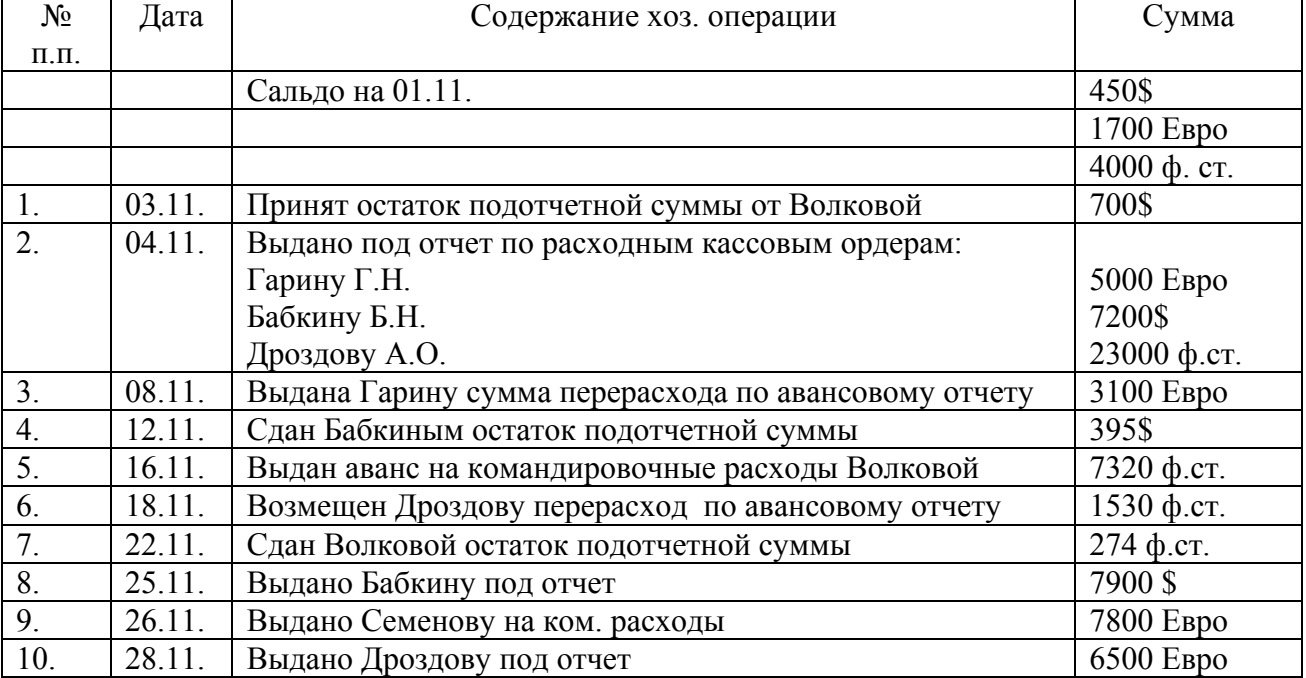

# **Хозяйственные операции за ноябрь**

#### **Динамика курса \$ за ноябрь**

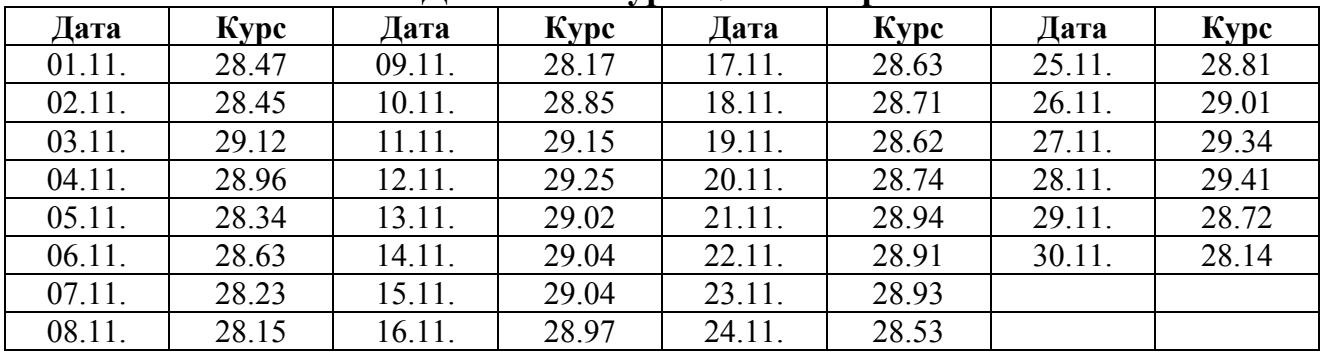

| Дата   | <b>Kypc</b> | Дата   | <b>Kypc</b> | Дата   | <b>Kypc</b> | Дата   | Kypc  |
|--------|-------------|--------|-------------|--------|-------------|--------|-------|
| 01.11. | 36.47       | 09.11. | 37.17       | 17.11. | 36.63       | 25.11. | 36.81 |
| 02.11. | 36.45       | 10.11. | 36.85       | 18.11. | 36.71       | 26.11. | 37.01 |
| 03.11. | 37.12       | 11.11. | 37.15       | 19.11. | 36.62       | 27.11. | 37.34 |
| 04.11. | 36.96       | 12.11. | 36.25       | 20.11. | 36.74       | 28.11. | 37.41 |
| 05.11. | 36.34       | 13.11. | 37.02       | 21.11. | 36.94       | 29.11. | 36.72 |
| 06.11. | 36.63       | 14.11. | 37.04       | 22.11. | 36.91       | 30.11. | 36.14 |
| 07.11. | 37.23       | 15.11. | 36.94       | 23.11. | 36.93       |        |       |
| 08.11. | 37.15       | 16.11. | 36.97       | 24.11. | 36.53       |        |       |

**Динамика курса Евро за ноябрь**

## **Динамика курса Ф. ст. за ноябрь**

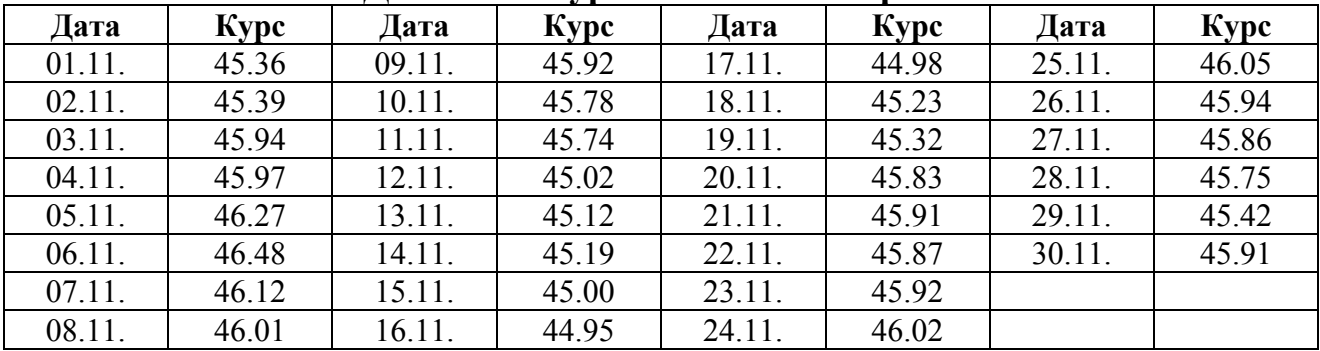

### **Задача 6:**

Отразить в журнале хозяйственных операций операции за ноябрь. Учесть лимит валютной кассы, установленный банком в размере 300\$, 200 Евро, 400 ф. стерл.

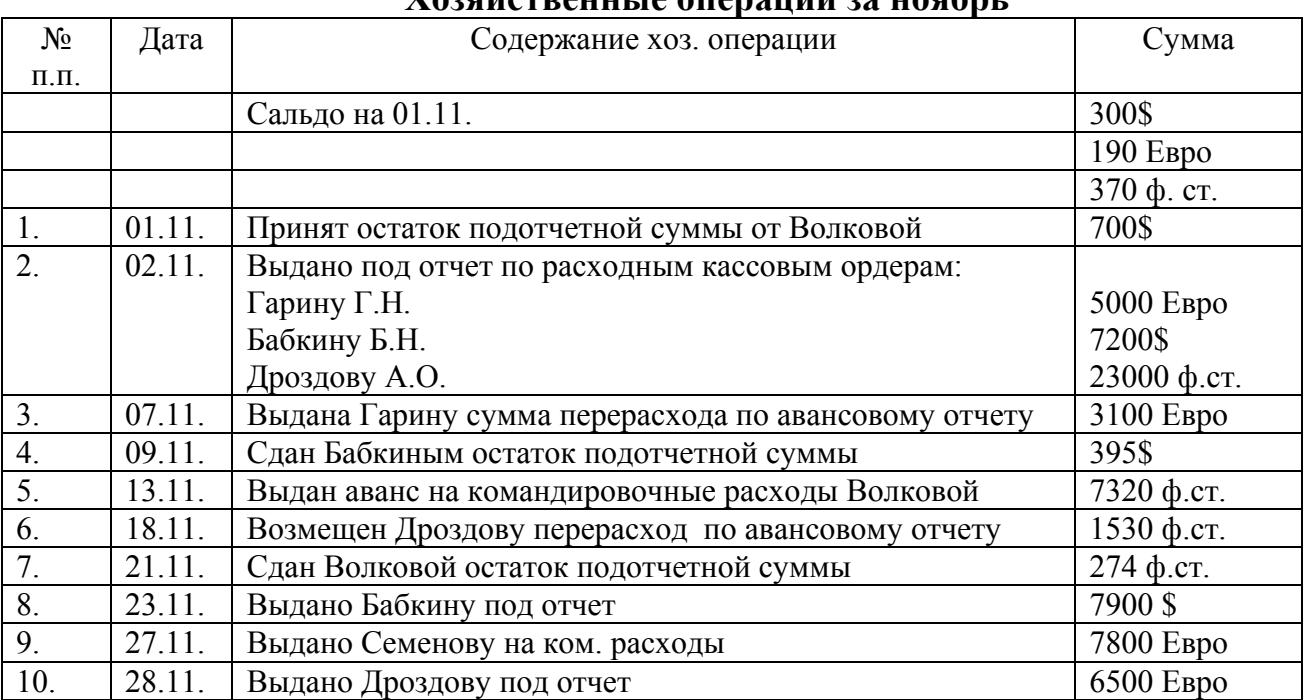

# **Хозяйственные операции за ноябрь**

**Динамика курса \$ за ноябрь**

| Дата   | <b>Kypc</b> | Дата   | Kypc  | Дата   | <b>Kypc</b> | Дата   | <b>Kypc</b> |
|--------|-------------|--------|-------|--------|-------------|--------|-------------|
| 01.11. | 28.47       | 09.11. | 28.17 | 17.11. | 28.63       | 25.11. | 28.81       |
| 02.11. | 28.45       | 10.11. | 28.85 | 18.11. | 28.71       | 26.11. | 29.01       |
| 03.11. | 29.12       | 11.11. | 29.15 | 19.11. | 28.62       | 27.11. | 29.34       |
| 04.11. | 28.96       | 12.11. | 29.25 | 20.11. | 28.74       | 28.11. | 29.41       |
| 05.11. | 28.34       | 13.11. | 29.02 | 21.11. | 28.94       | 29.11. | 28.72       |
| 06.11. | 28.63       | 14.11. | 29.04 | 22.11. | 28.91       | 30.11. | 28.14       |
| 07.11. | 28.23       | 15.11. | 29.04 | 23.11. | 28.93       |        |             |
| 08.11. | 28.15       | 16.11. | 28.97 | 24.11. | 28.53       |        |             |

## **Динамика курса Евро за ноябрь**

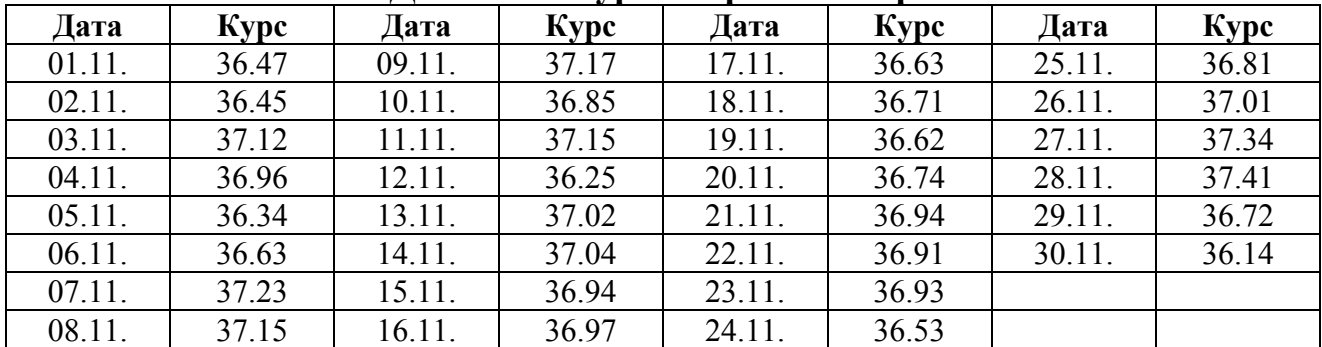

### **Динамика курса Ф. ст. за ноябрь**

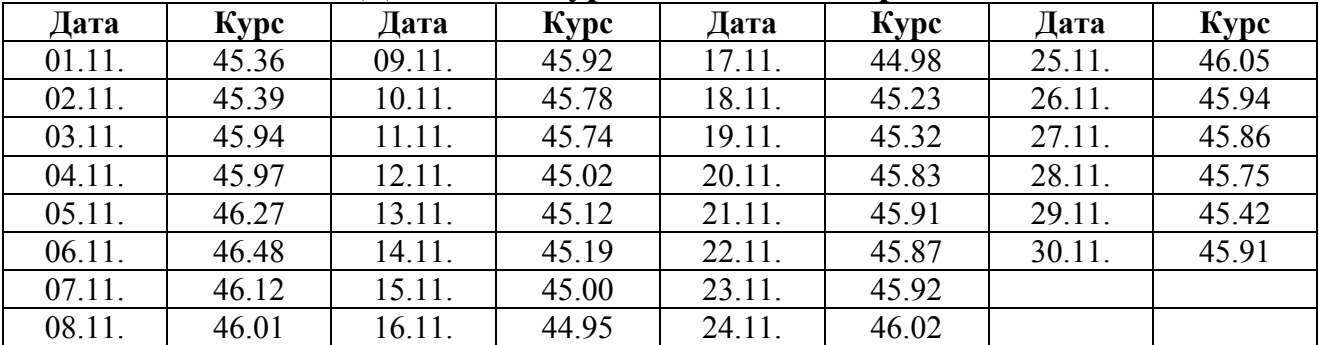

### **Задача 7:**

# Отразить операции за месяц в регистрах бухгалтерского учета.

Журнал хозяйственных операций за август 2005 г.

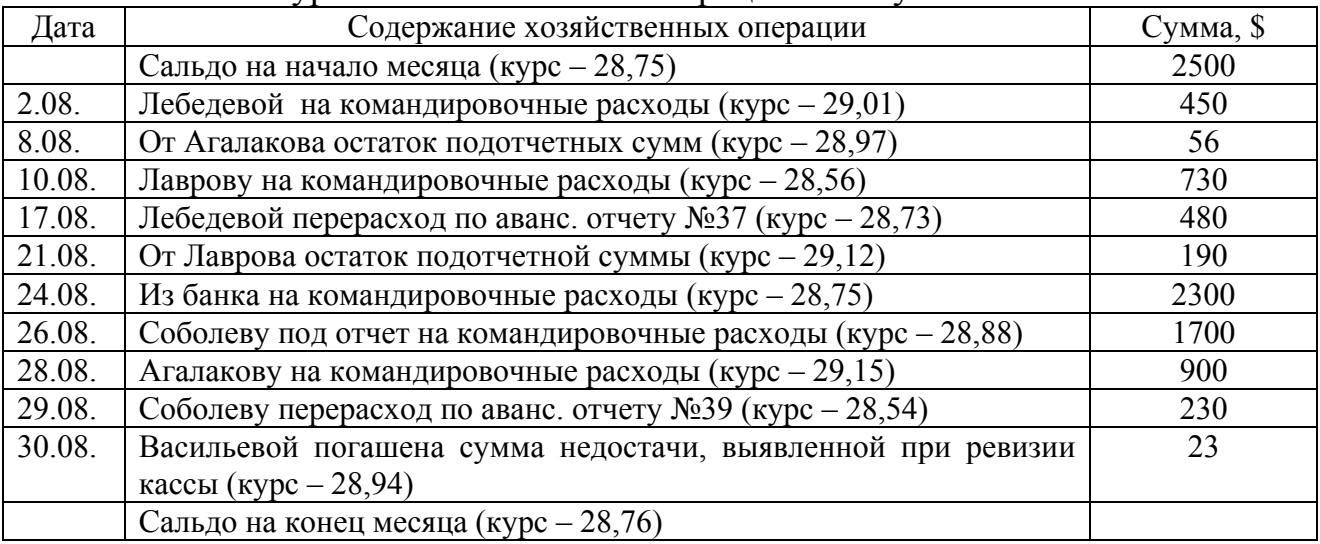

#### **2 Валютный счет**

## **Задача 1:**

Отразить операции за месяц в регистрах бухгалтерского учета (журнал-ордер и ведомость).

Журнал хозяйственных операций за март 20\_\_\_ г.

| Дата           | Содержание хоз. операции                                               | Сумма, $\frac{S}{py}$ б. |
|----------------|------------------------------------------------------------------------|--------------------------|
| 1              | Операции по транзитному валютному счету                                |                          |
|                | Сальдо на начало месяца                                                | $\boldsymbol{0}$         |
| 2.03.          | Погашена задолженность иностранного покупателя за отгруженный          | 30000                    |
|                | ему товар (курс ЦБРФ $-28$ руб. за \$)                                 |                          |
| 4.03.          | Получен краткосрочный кредит от иностранного банка (курс -<br>28,50)   | 20000                    |
| 5.03.          | Списана валюта, подлежащая обязательной продаже (курс - 27,90)         |                          |
| 7.03.          | Переведена на текущий валютный счет валюта, не подлежащая              |                          |
|                | обязательной продаже (курс - 27,90)                                    |                          |
|                | Отражены курсовые разницы по счету                                     |                          |
| $\overline{2}$ | Операции по текущему валютному счету                                   |                          |
|                | Сальдо на начало месяца (курс - 28 руб. за \$)                         | 25000                    |
| 7.03.          | Зачислена валюта, не подлежащая обязательной продаже (курс -<br>27,90) |                          |
| 13.03.         | Перечислены проценты по кредиту (курс $-28,20$ )                       | 300                      |
| 13.03.         | Начислены проценты по кредиту банка                                    | 300                      |
| 17.03.         | Перечислено поставщику за материалы (курс - 29,10)                     | 5000                     |
| 19.03.         | Перечислено в пределах сметы на содержание представительства за        | 7000                     |
|                | рубежом (курс $-28,90$ )                                               |                          |
| 21.03.         | Зачислена сумма приобретенной валюты<br>для перечисления               | 14900                    |
|                | иностранным партнерам (курс - 28,00)                                   |                          |
| 23.03.         | Перечислен аванс иностранному поставщику (курс - 28,50)                | 10000                    |
| 24.03.         | Снята банком комиссия за покупку валюты (курс - 27,90)                 | 100                      |
| 25.03.         | Перечислена<br>задолженность<br>иностранному<br>поставщику<br>за       | 4000                     |
|                | приобретенные ранее товары (курс - 28, 95)                             |                          |
| 3 <sub>1</sub> | Операции по валютному счету предприятия за рубежом                     |                          |
|                | Сальдо на начало месяца                                                | 1500                     |
| 20.03.         | Перечислено за коммунальные услуги представительства (курс -           | 1000                     |
|                | 29,25                                                                  |                          |
| 22.03.         | Получено в кассу представительства для выдачи заработной платы         | 5500                     |
|                | и хоз. нужды (курс – 29,10)                                            |                          |
| 25.03.         | Поступило от участия в ярмарке (курс - 29,05)                          | 2700                     |
| 26.03.         | Перечислено за транспортные услуги (курс - 28,85)                      | 400                      |
| 28.03.         | Перечислено в уполномоченный банк РФ (курс - 29,00)                    | 1000                     |
| 30.03.         | Снята банком комиссия за обслуживание счета (курс - 28,75)             | 100                      |
| 30.03.         | Начислено банком за хранение средств на счете (курс - 29,05)           | 10                       |
|                | Сальдо на конец месяца (курс - 28,60)                                  |                          |

### **Задача 5:**

Отразить на счетах операции по движению средств на валютном счете предприятия. По счету «Валютный счет» подсчитать обороты и вывести

конечный остаток. Остаток на счете 52 на 1.12.09 г. 15000 долларов США. Курс ЦБРФ на 1.02.09г. - 31,7 руб. Курс ЦБРФ на 1.01.09г. - 32,00 руб.

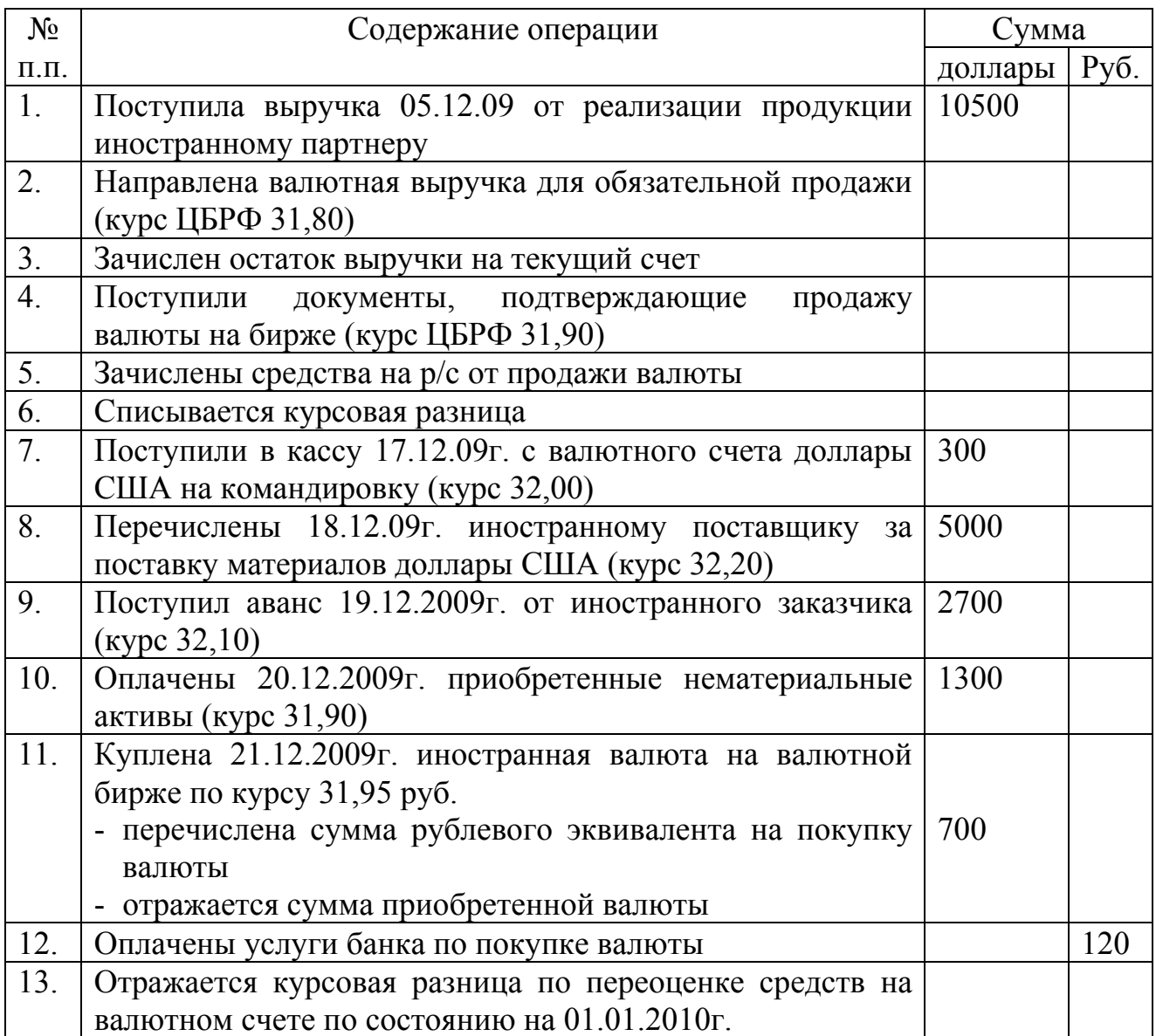

### *Журнал хоз. операций за февраль 2004 г.*

### **Задача 6:**

Отразить на счетах операции по движению средств на валютном счете предприятия. По счету «Валютный счет» подсчитать обороты и вывести конечный остаток. Остаток на счете 52 на 1.12.08 г. 30000 долларов США. Курс ЦБРФ на 1.02.08г. - 31,7 руб. Курс ЦБРФ на 1.01.08г. - 32,00 руб.

*Журнал хоз. операций за февраль 2008 г.* 

| $N_{2}$          | Содержание операции                                                                                 | Сумма   |      |
|------------------|----------------------------------------------------------------------------------------------------|---------|------|
| $\Pi$ . $\Pi$ .  |                                                                                                    | доллары | Py6. |
| $1_{\cdot}$      | Поступила выручка 05.12.08 от реализации продукции иностранному                                     | 6000    |      |
|                  | партнеру                                                                                            |         |      |
| 2.               | Направлена валютная выручка для обязательной продажи (курс ЦБРФ<br>31,70)                           |         |      |
| 3.               | Зачислен остаток выручки на текущий счет                                                            |         |      |
| $\overline{4}$ . | Поступили документы, подтверждающие продажу валюты на бирже (курс<br>ЦБРФ 31,80)                    |         |      |
| 5.               | Зачислены средства на р/с от продажи валюты                                                         |         |      |
| $\overline{6}$ . | Списывается курсовая разница                                                                        |         |      |
| 7.               | Поступили в кассу 17.12.08г. с валютного счета доллары США на<br>командировку (курс 31,95)          | 100     |      |
| 8.               | Перечислены 18.12.04г. иностранному поставщику за поставку материалов<br>доллары США (курс 32,10)   | 3000    |      |
| 9.               | Поступил аванс 19.12.2008г. от иностранного заказчика (курс 32,00,)                                 | 2500    |      |
| 10.              | Оплачены 20.12.2008г. приобретенные нематериальные активы (курс 31,90)                              | 500     |      |
| 11.              | Куплена 21.12.2008г. иностранная валюта на валютной бирже по курсу                                  |         |      |
|                  | 31,80 py <sub>6</sub> .                                                                             |         |      |
|                  | - перечислена сумма рублевого эквивалента на покупку валюты                                         | 1000    |      |
|                  | - отражается сумма приобретенной валюты                                                             |         |      |
| 12.              | Оплачены услуги банка по покупке валюты                                                             |         | 100  |
| 13.              | Отражается курсовая разница по переоценке средств на валютном счете по<br>состоянию на 01.01.2009г. |         |      |

#### **Журнал-ордер №1**

По кредиту счета №50 – «Валютная касса» - в дебет счетов

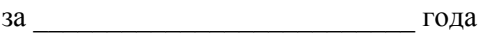

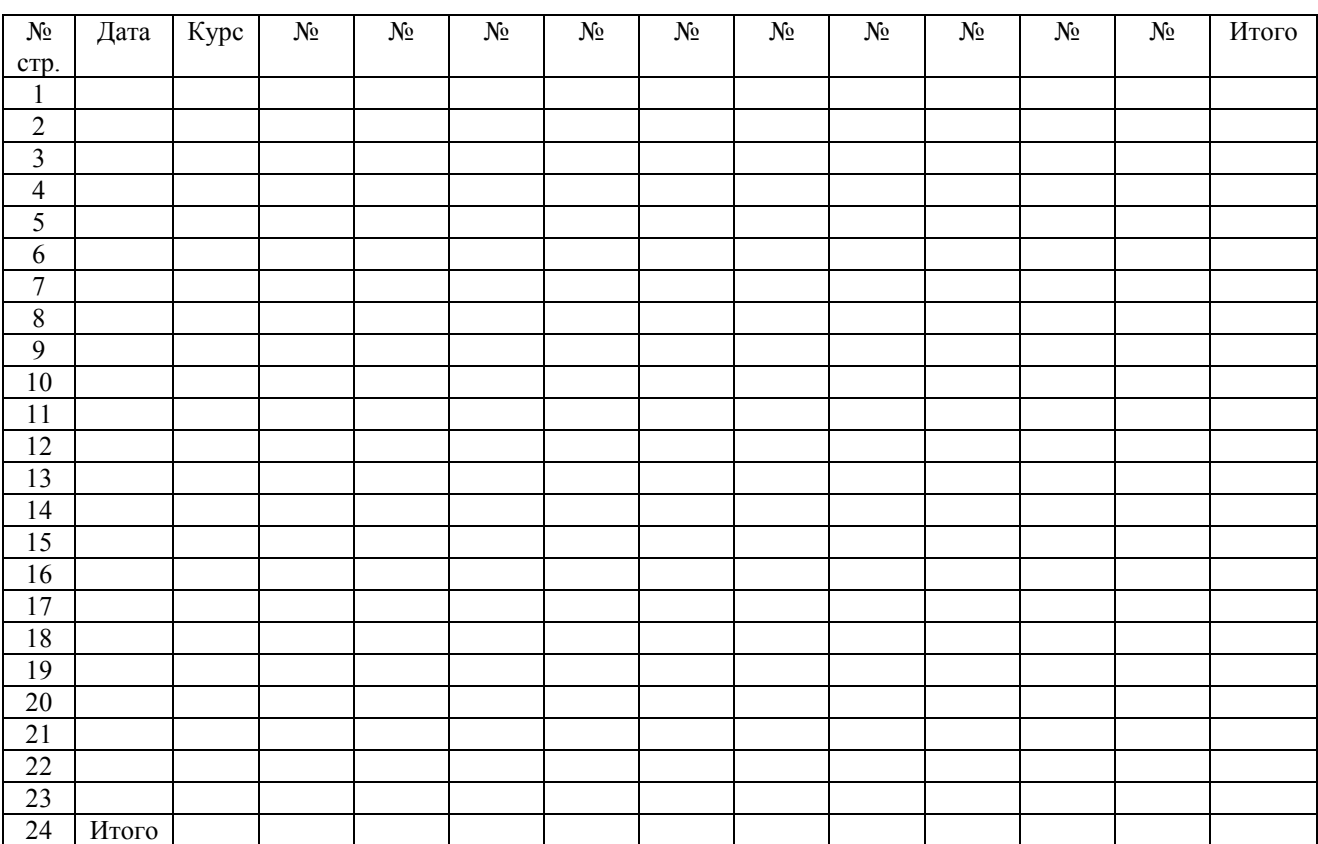

## **Ведомость №1**  По дебету счета №50 – «Валютная касса» - с кредита счетов

за\_\_\_\_\_\_\_\_\_\_\_\_\_\_\_\_\_\_ года

Сальдо на начало месяца

 $\overline{\mathcal{N}^0}$ стр. Дата Курс № № № № № № № № № № Итого Итого Сальдо на конец месяца\_

Исполнитель

#### **Журнал-ордер №2**

По кредиту счета №52 – «Валютные счета» - в дебет счетов

за \_\_\_\_\_\_\_\_\_\_\_\_\_\_ года

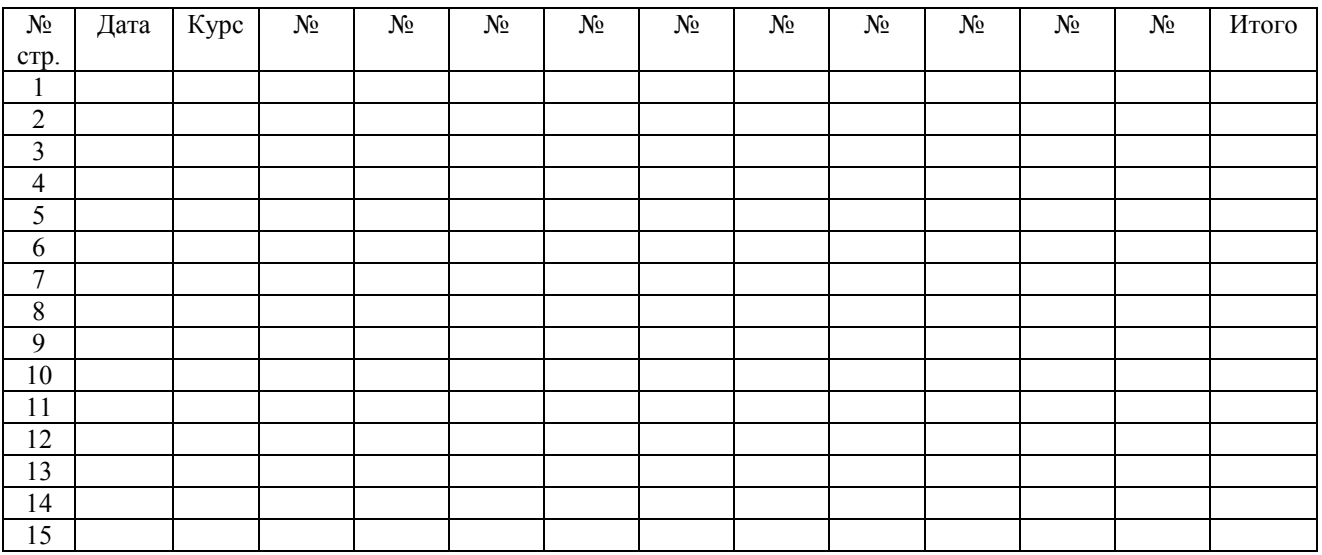

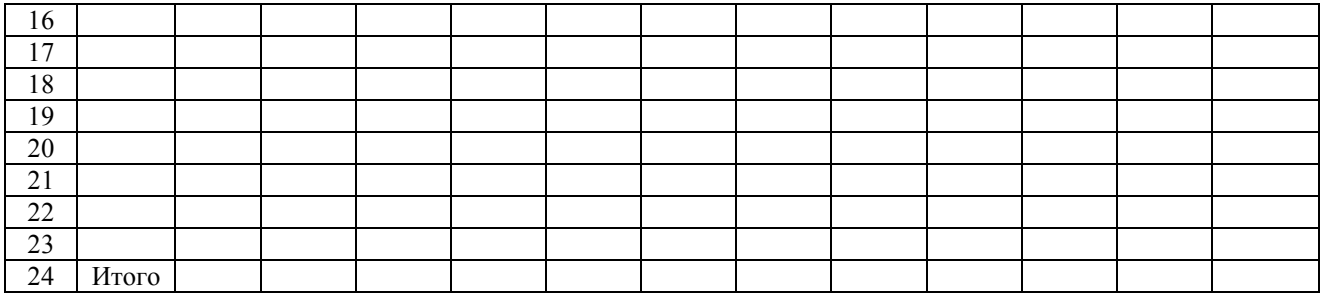

#### **Ведомость №2**

По дебету счета №52 – «Валютные счета» - с кредита счетов за\_\_\_\_\_\_\_\_\_\_\_\_\_

года

Сальдо на начало месяца\_\_\_\_\_\_\_\_\_\_\_\_\_\_\_\_\_\_\_\_\_\_\_\_\_\_\_\_\_\_

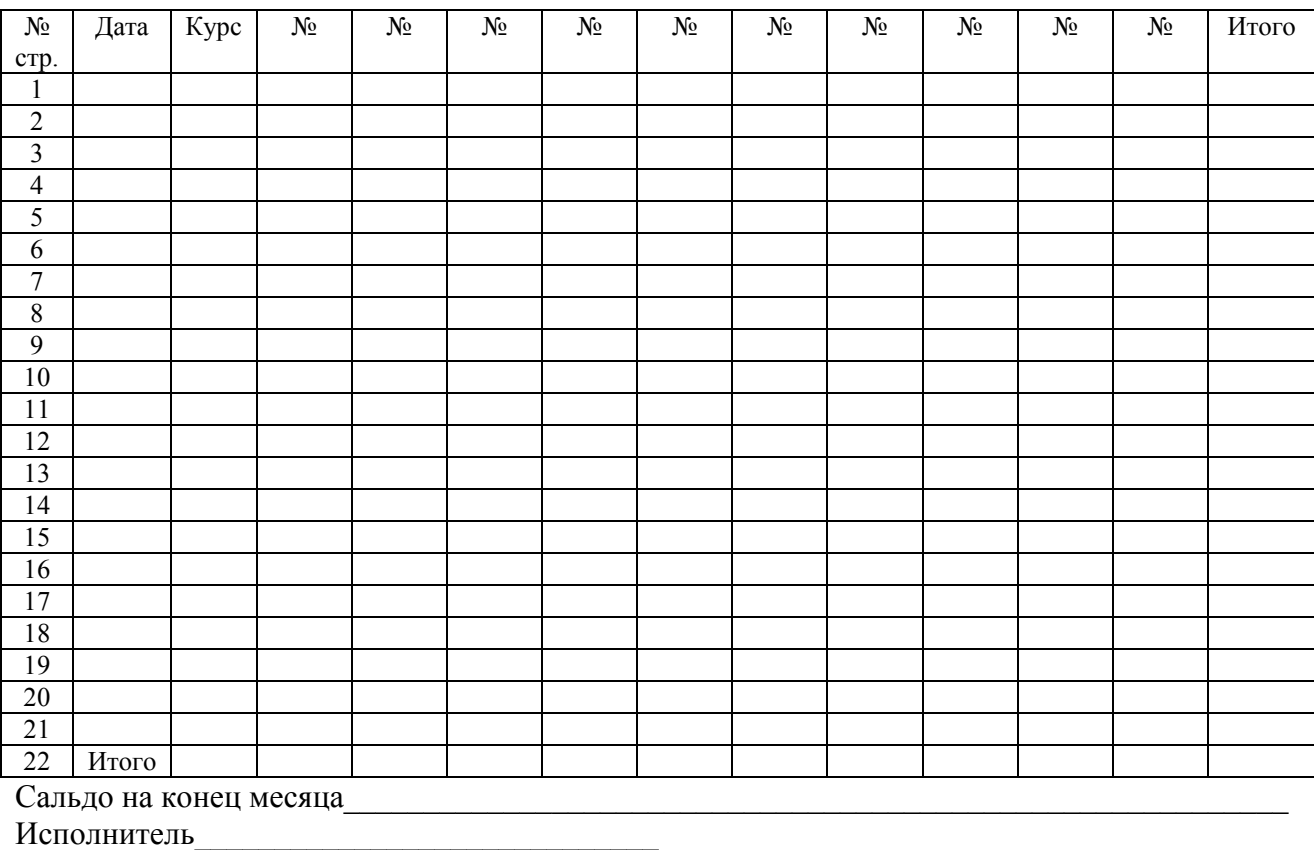

### **Учет импортных операций**

#### **Задача 1: Вариант 1**

Российское предприятие заключило контракт на поставку импортного товара (запасные части) на сумму 50000\$. Заполнить журнал хозяйственных операций.

\_\_\_\_\_\_\_\_\_\_\_\_\_\_\_\_\_\_\_\_\_\_\_\_\_\_\_\_\_\_

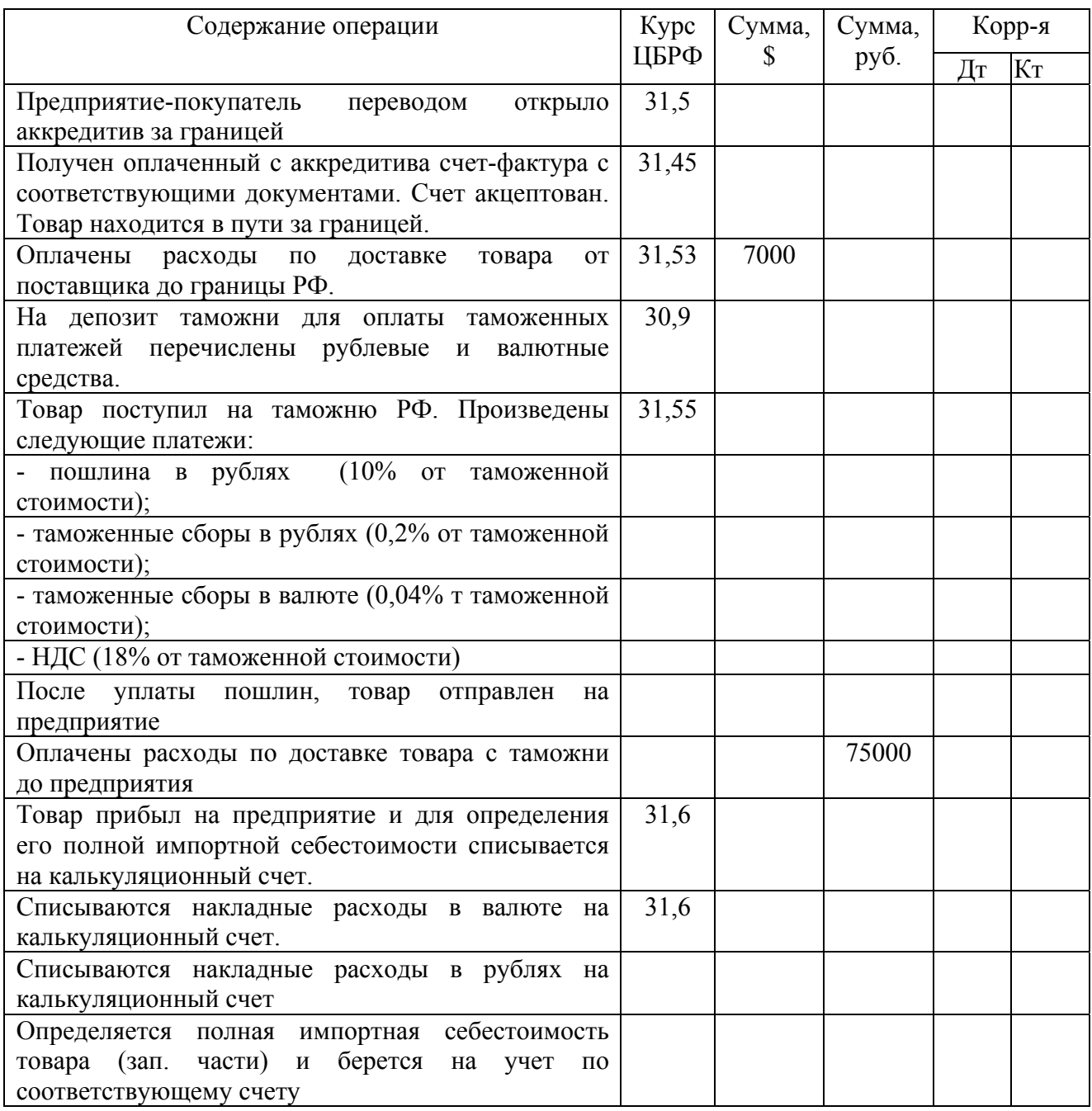

## **Вариант 2:**

Российское предприятие заключило контракт на поставку импортного товара (запасные части) на сумму 85000\$. Заполнить журнал хозяйственных операций.

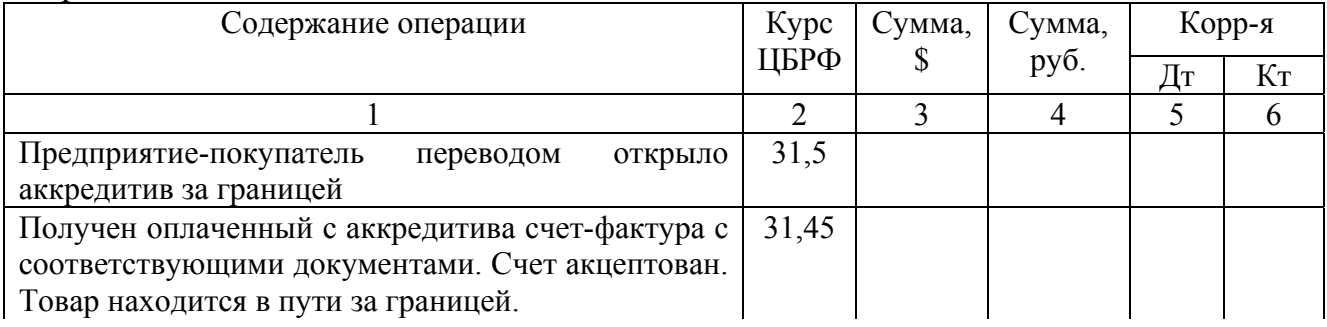

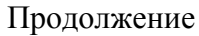

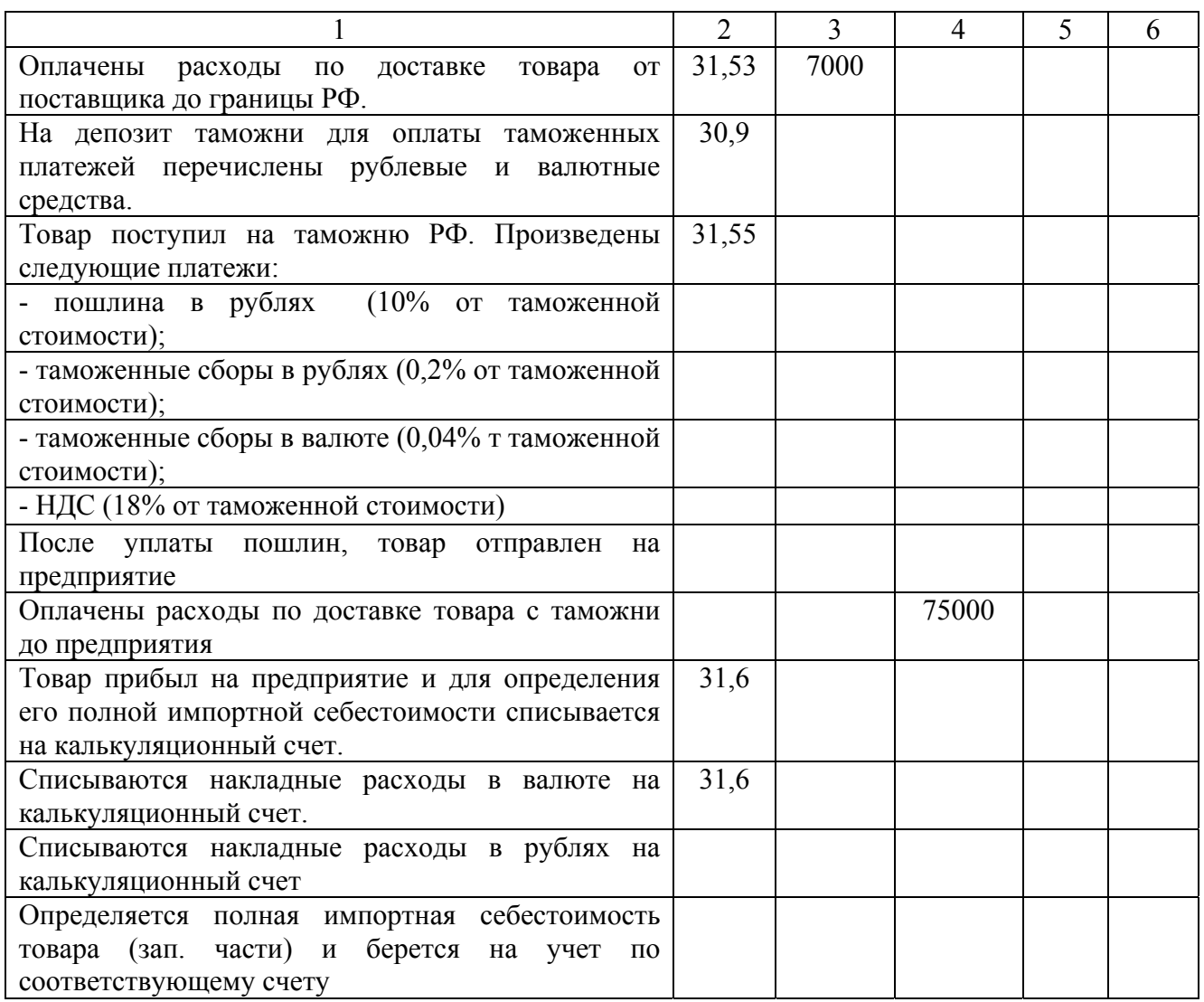

### **Задача 2:**

ЗАО «Альфа» импортировало из Гамбурга материалы стоимостью 10 000 евро. Условия поставки материалов — CIF Гамбург. Материалы были доставлены на борт судна 2 февраля 2011 г. Таможенная декларация была подана 10 февраля 2005 г. Ставка таможенной пошлины — 10 %. Материалы не облагаются акцизами, но облагаются НДС по ставке 18 %. Задолженность перед иностранным поставщиком погашена 15 февраля 2011 г. Учетной политикой ЗАО «Альфа» определено, что фактические расходы на приобретение материалов, транспортные расходы и таможенные пошлины отражаются на счете 39 «Калькулирование себестоимости импортных товаров».

Официальный курс евро составил:

на 2 февраля 2005 г. - 34,60 руб./евро;

на 10 февраля 2005 г. - 34,50 руб./евро;

на 15 февраля 2005 г. - 34,40 руб./евро.

Так как условия поставки материалов — CIF Гамбург, материалы переходят в собственность покупателя в момент их фактического переноса через поручни судна в указанном порту отгрузки (2 февраля 2011 г.). В бухгалтерском учете ЗАО «Альфа» сделаны следующие записи:

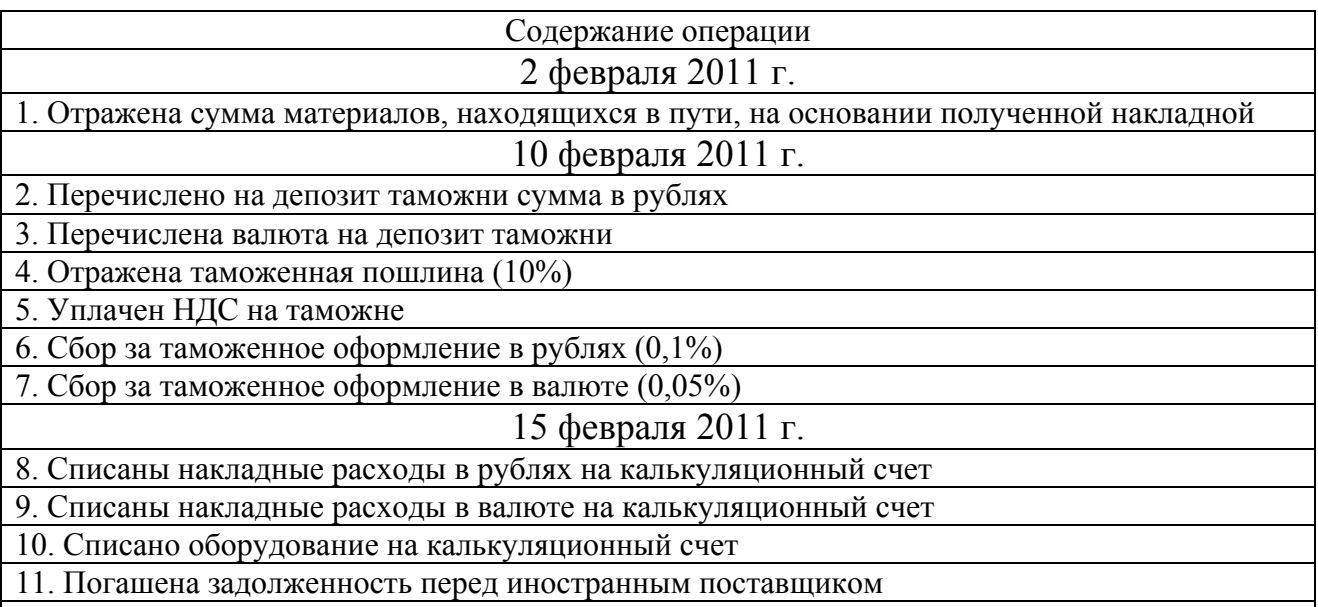

12. Отражена курсовая разница по задолженности иностранному поставщику на дату совершения операции

#### **Задача 2:**

ЗАО «Альфа» импортировало из Гамбурга производственное оборудование, стоимость которого — 5000 евро.

Условия поставки товара — DDP Москва. По условиям контракта право собственности на оборудование переходит к покупателю в момент передачи оборудования от иностранного поставщика в пункте назначения.

Оборудование было доставлено 2 февраля 2010 г. Задолженность перед иностранным поставщиком погашена 10 февраля 2010 г. Оборудование введено в эксплуатацию 15 февраля 2010 г.

Официальный курс евро составил:

на 2 февраля 2010 г. — 34,60 руб./евро;

на 10 февраля 2010 г. — 34,70 руб./евро;

на 15 февраля 2010 г. — 34,50 руб./евро.

В бухгалтерском учете ЗАО «Альфа» сформированы следующие:

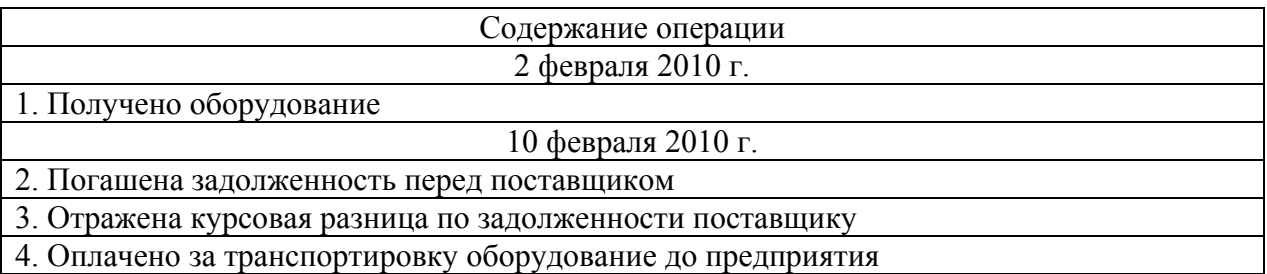

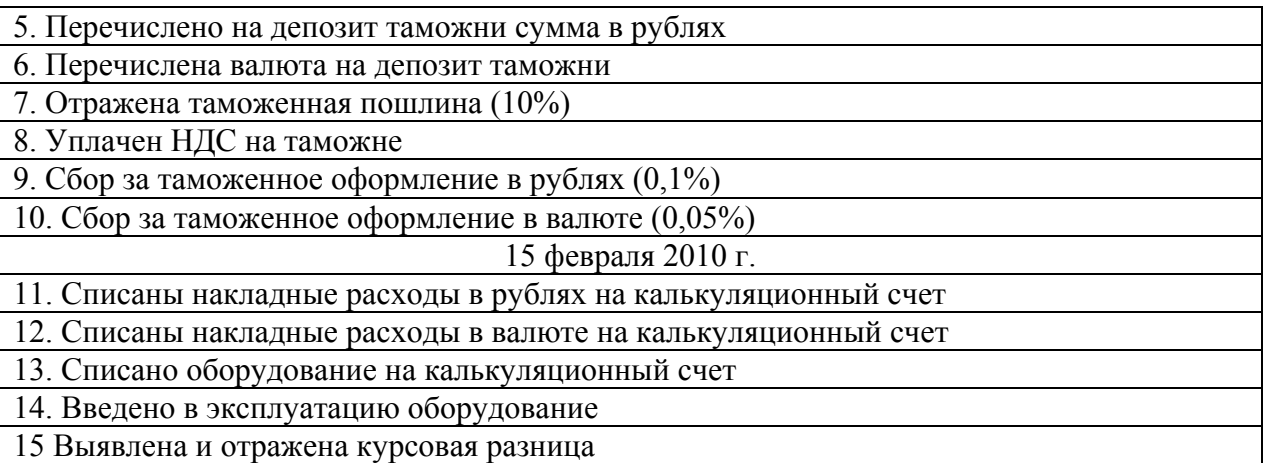

#### **Задача 3:**

Российская организация заключила с разными иностранными фирмами два контракта на поставку товара. Стоимость импортных материальных ценностей составила по обоим контрактам одинаковую сумму — 100 000 евро.

Переход права собственности определен следующим образом:

• по контракту № 1 — на день оплаты;

• по контракту № 2 — на день фактического получения товара. Перечисление средств в оплату по обоим контрактам осуществлено единовременно в один день. Даты поступления товара на предприятие не совпадают.

Курс евро на день оплаты составил 27,95 руб., а на дату фактического поступления товара — 28,16 руб.

Бухгалтерские записи у предприятия-импортера должны быть отражены в следующем порядке:

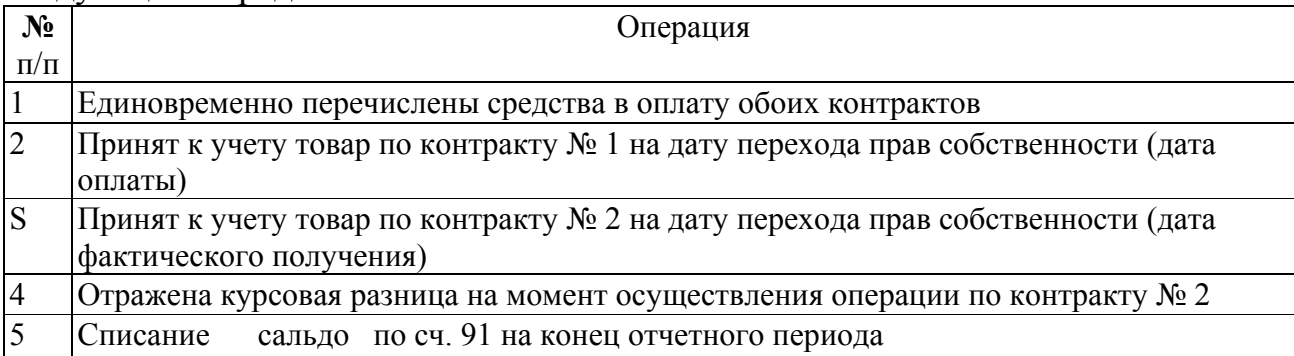

### **4 Учет экспортных операций**

### **Задача 1: Учет экспорта товаров при расчетах в форме инкассо или через аккредитивы**

Предприятие-экспортер заключило с иностранным покупателем контракт на поставку товара на сумму 10000 долларов. Товар отгружается предприятием в срок, обусловленный контрактом. Расчеты в форме инкассо или через

аккредитивы отражаются на счетах бухгалтерского учета, независимо от формы расчета, одинаково.

На основании хозяйственных операций по исполнению экспортного контракта составить журнал хозяйственный операций.

1. Экспортный товар изготовлен, поступил на склад и оприходован по производственной себестоимости на сумму 100000 руб.

2. Получив извещение об открытии аккредитива, предприятие отгрузило товар в погранпункт РФ в сумме 100000 руб.:

3. Оплачены расходы по доставке товара до таможни погранпункта РФ в сумме 20000 руб. Расходы отнесены к накладным расходам по экспорту.

4. На депозит таможни РФ, для оплаты таможенных сборов перечислено 330 руб.:

5. С депозита таможни списываются таможенные сборы в размере 0,15% от таможенной стоимости. Таможенная стоимость товара = контрактная стоимость товара + расходы по доставке товара до таможни РФ. Курс ЦБ 20 руб./долл.

6. Предприятие-экспортер, получив документы об отгрузке товара иностранному покупателю:

- предъявило покупателю счет-фактуру с документами, обусловленными контрактом, на сумму 10000 долл., курс ЦБ РФ на дату счета-фактуры 20,1 руб./долл.

- товар списывается на реализацию по производственной себестоимости

- списываются накладные расходы по товару

- определяется финансовый результат

7. На счет предприятия-экспортера поступила от иностранного покупателя сумма, обусловленная контрактом. Курс ЦБ на дату зачисления 20,05 руб./долл. Выявляется курсовая разница.

8. Производится добровольная продажа валюты в размере 10% от экспортной валютной выручки. Курс на дату продажи составил 20,15 руб./долл.

9. Остаток валюты перечислен на текущий валютный счет предприятия. Курс 20,15 руб./долл.

10. С транзитного валютного счета списывается курсовая разница

11. Зачислен рублевый эквивалент, проданной валютной выручки. Курс ЦБ на дату продажи 20,25 руб./долл.

12. Списан рублевый эквивалент, проданной валютной выручки. Курс ЦБ 20,25 руб.

13. Отражается курсовая разница, возникшая на счете «Переводы в пути»

14. Курсовые разницы в конце отчетного периода перенесены на счет «Прибыли и убытки»

# **Задача 2: Вариант 1:**

Российское предприятие заключило с иностранным покупателем контракт на поставку товара на сумму 23000\$. Товар отгружается поставщиком в обусловленный контрактом срок. Заполнить журнал хозяйственных операций.

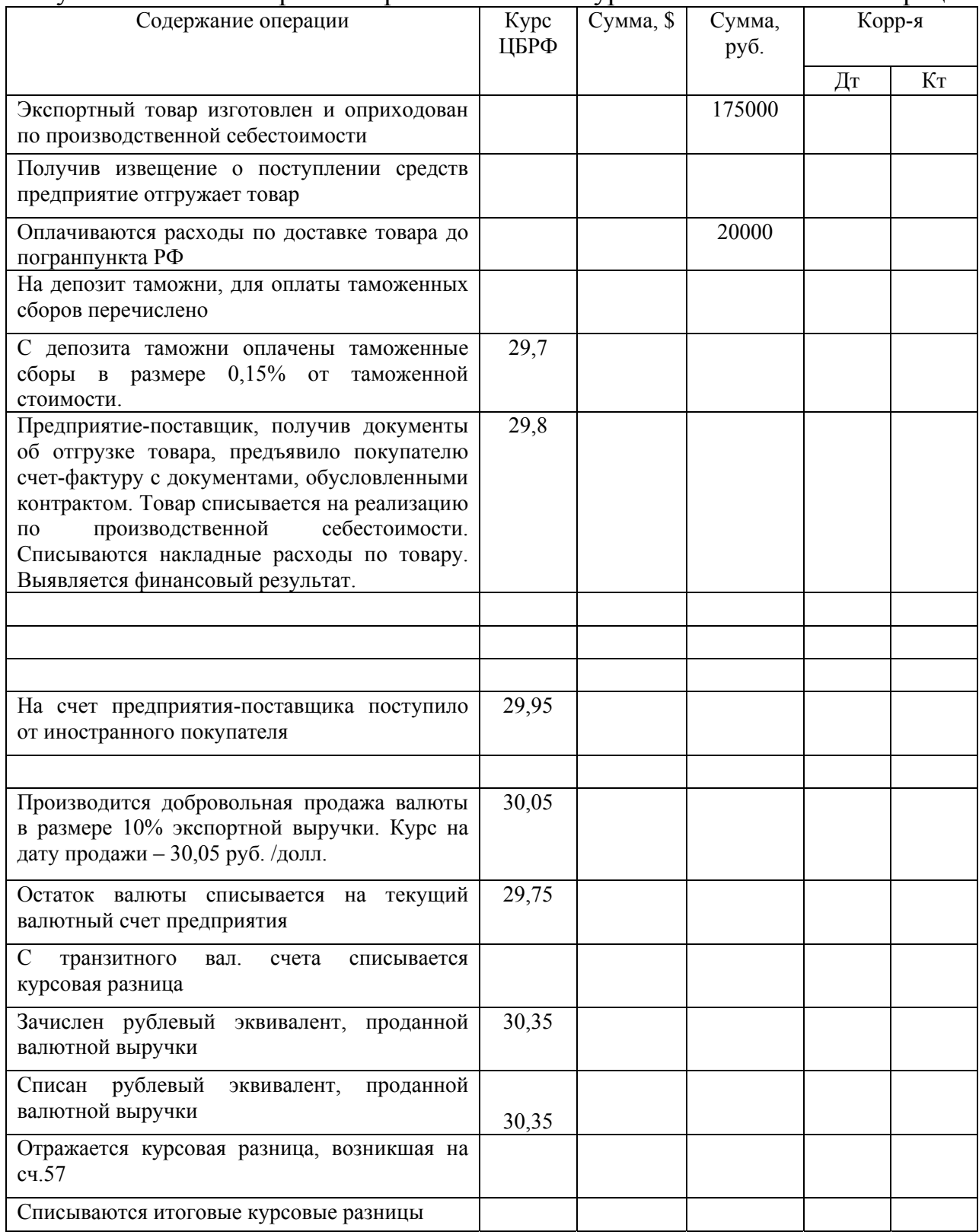

# **Вариант 2:**

Российское предприятие заключило с иностранным покупателем контракт на поставку товара на сумму 23000\$. Товар отгружается поставщиком в обусловленный контрактом срок. Заполнить журнал хозяйственных операций.

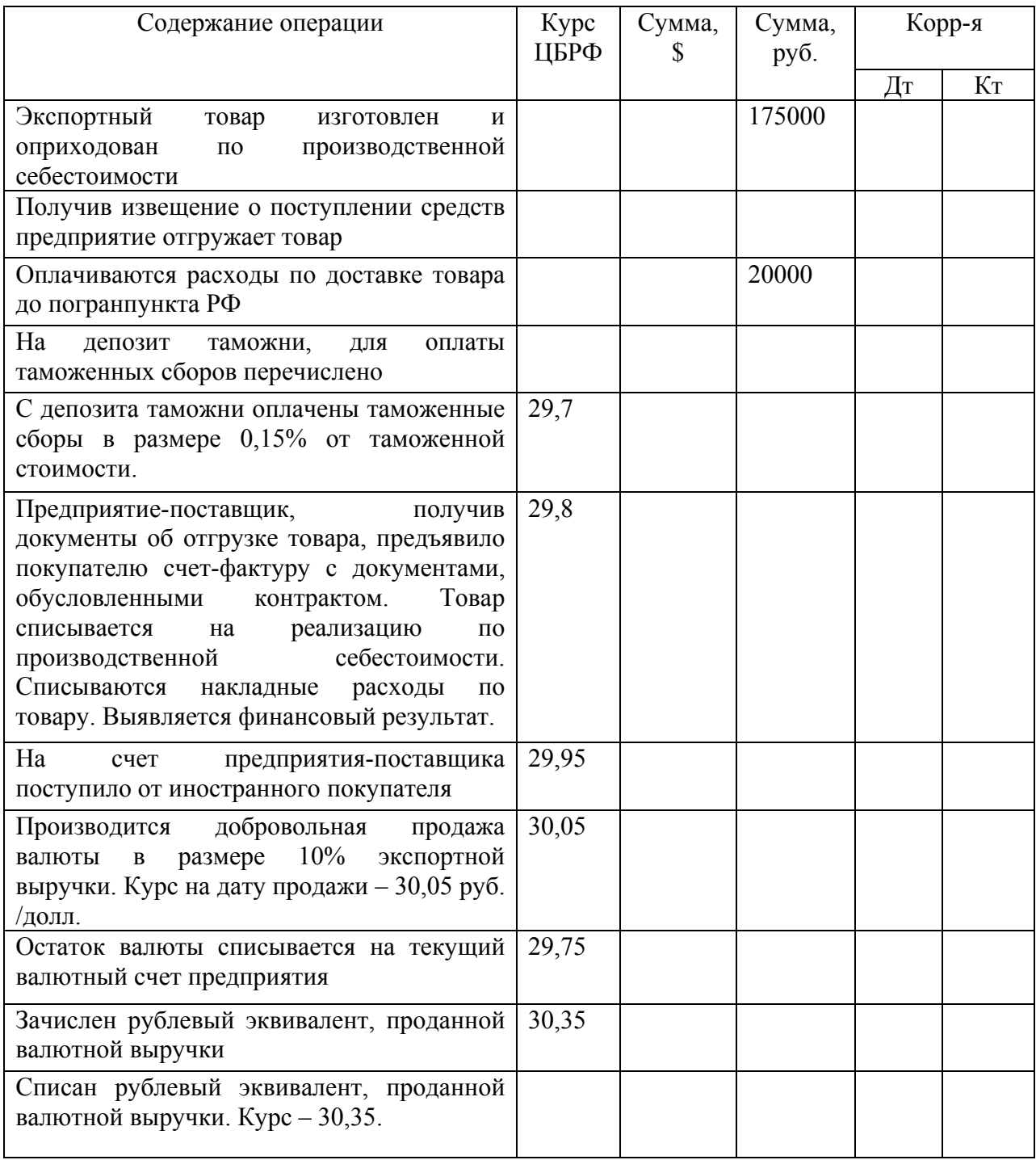

# **Вариант 3:**

Российское предприятие заключило с иностранным покупателем контракт на поставку товара на сумму 29000\$. Товар отгружается поставщиком в обусловленный контрактом срок. Заполнить журнал хозяйственных операций.

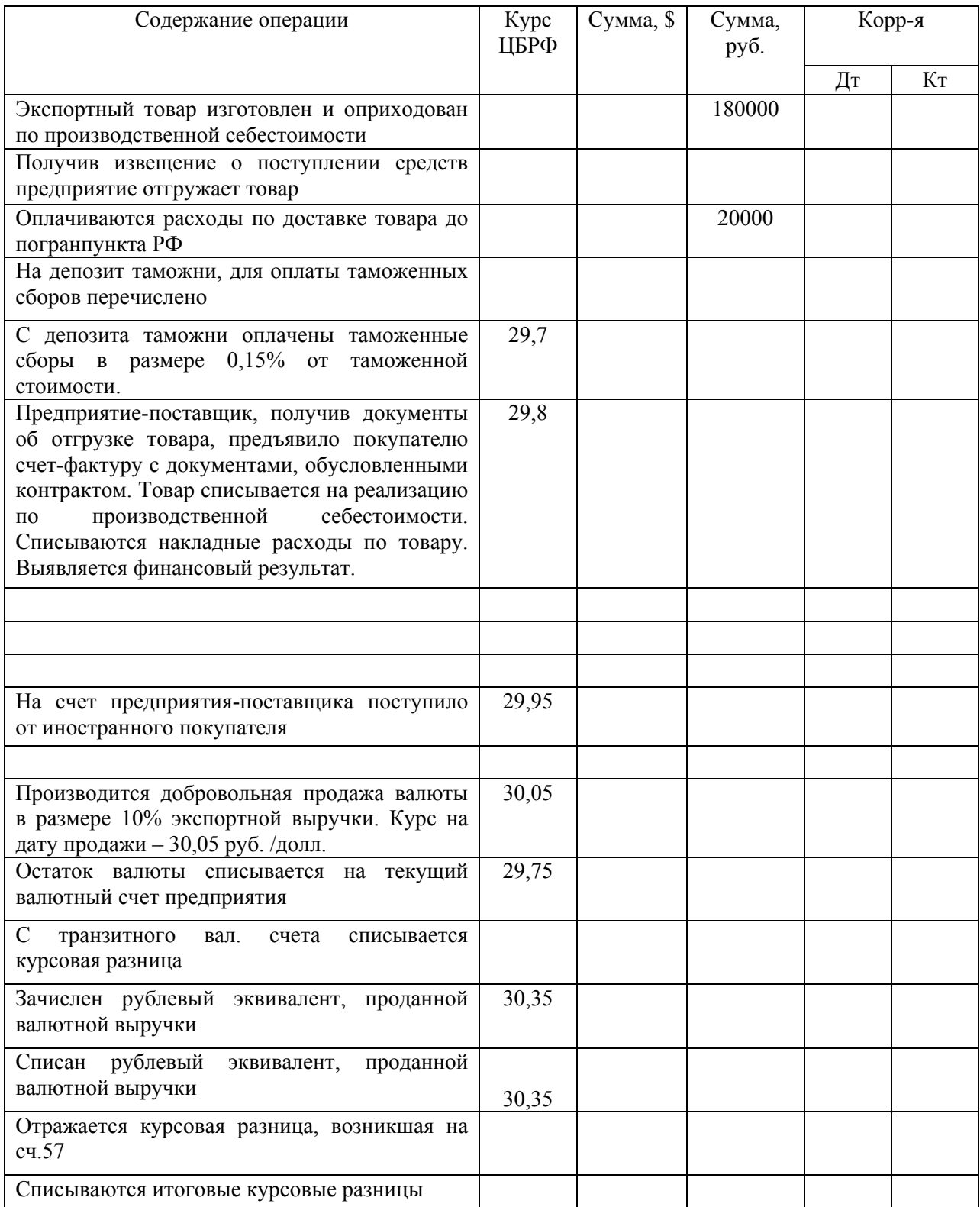

# **Вариант 4:**

Российское предприятие заключило с иностранным покупателем контракт на поставку товара на сумму 19000\$. Товар отгружается поставщиком в обусловленный контрактом срок. Заполнить журнал хозяйственных операций.

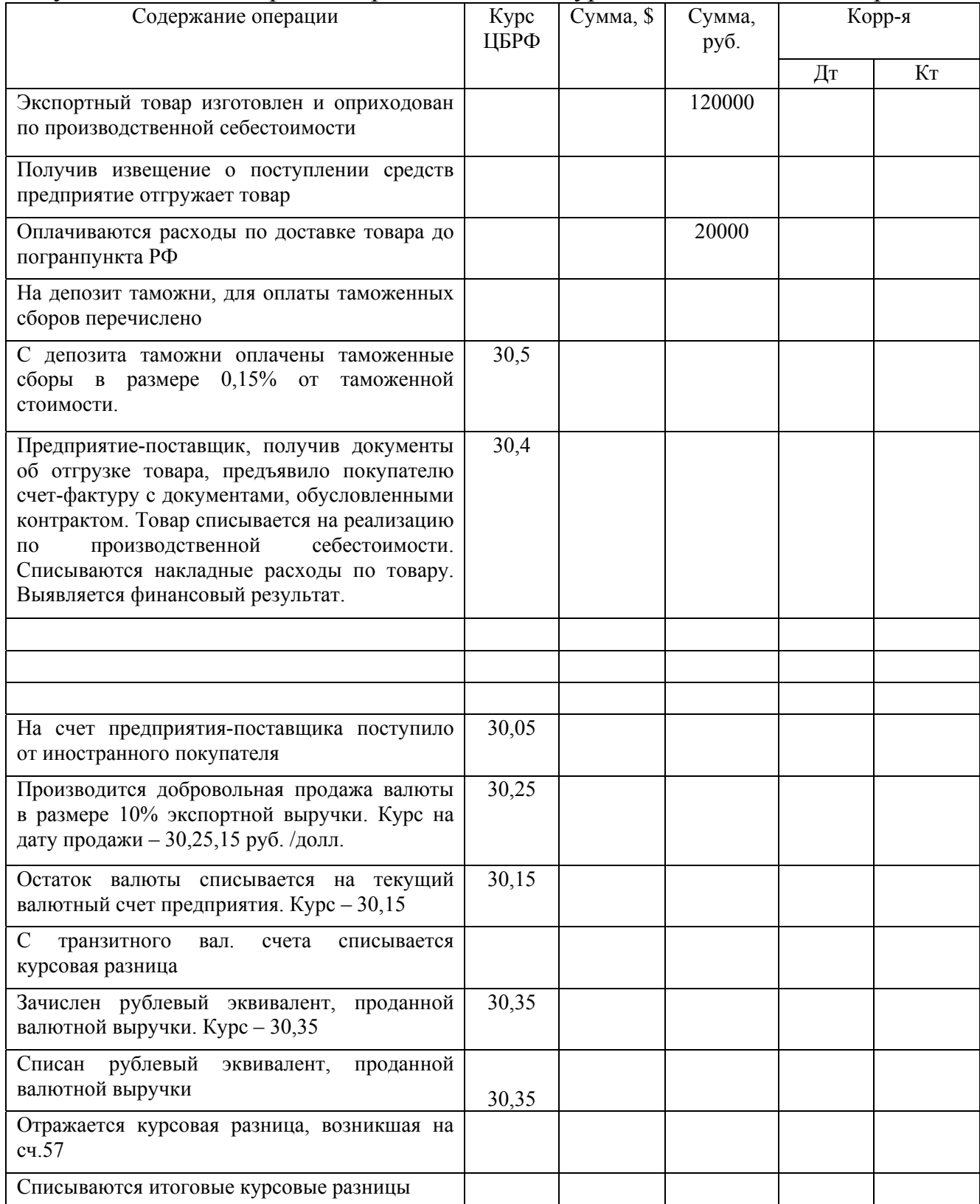

### **Вариант 5:**

Российское предприятие заключило с иностранным покупателем контракт на поставку товара на сумму 70000\$. Товар отгружается поставщиком в обусловленный контрактом срок.

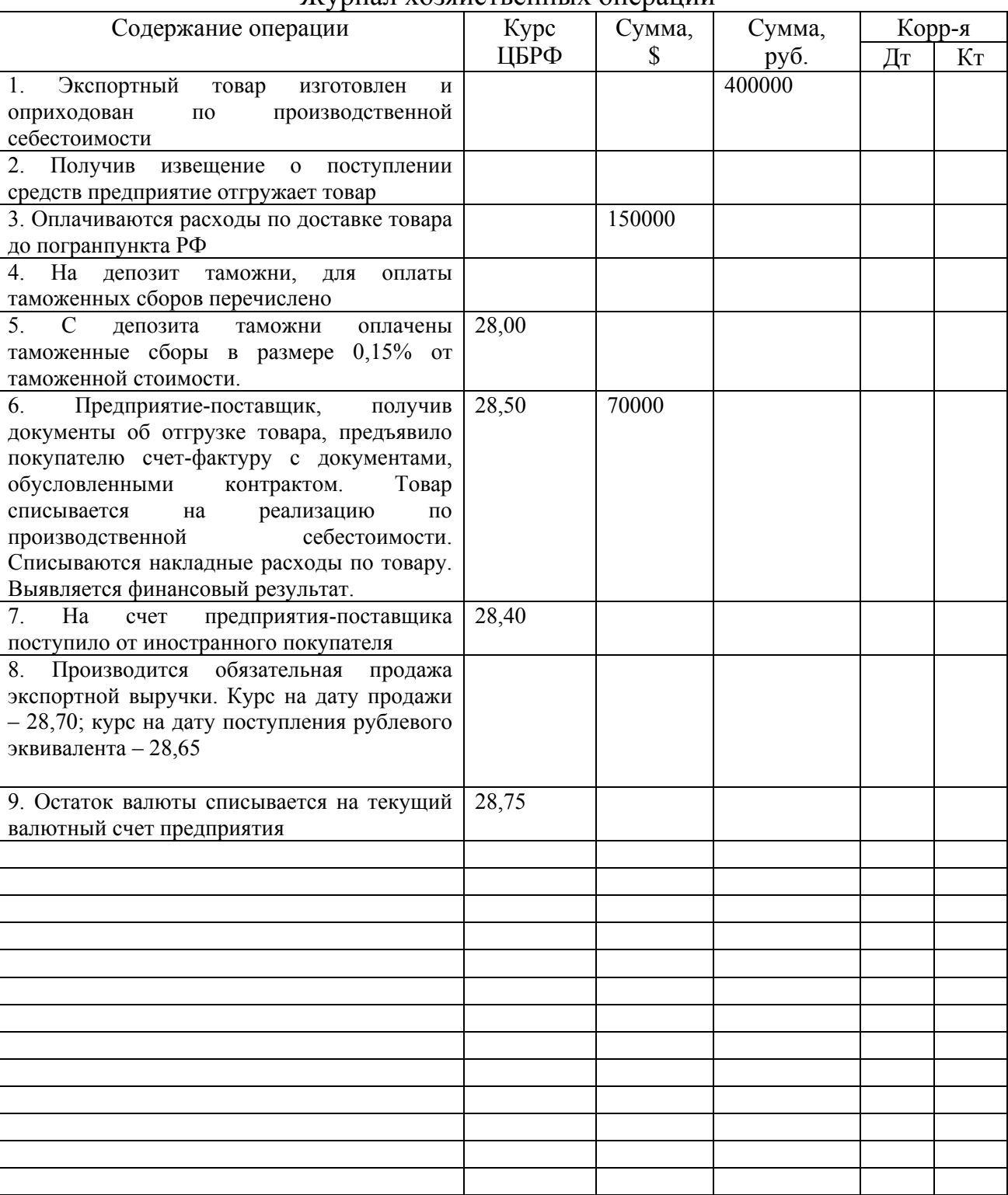

### Журнал хозяйственных операций

#### **Задача 3:**

На транзитный валютный счет предприятия зачислены экспортная валютная выручка в размере 300000 долл. США и вклад в уставный капитал от иностранного учредителя в размере 100000 долл. США. Курс на день поступления составил 30 руб. за доллар. Предприятие совершило обязательную продажу в установленном порядке. Курс ЦБРФ на дату снятия и продажи валюты со счета – 31 руб. Курс продажи составил 30,5 руб. за доллар. Сумма проданной валюты была зачислена на расчетный счет. Комиссия банка составила 100 долларов США.

#### **Задача 4:**

Организация представила в банк поручение на покупку иностранной валюты в сумме 10500 долларов (10000 долларов – на оплату импортных товаров, 500 долларов – на оплату расходов по загранкомандировке). Курс на дату списания рублей для покупки валюты – 31 руб. за доллар. Курс на дату покупки валюты – 30,85 руб. за доллар. Загранкомандировка не состоялась. На 8-ой день с даты покупки валюты банк депонирует неиспользованную валюту и осуществляет ее продажу. Курс на дату списания валюты – 30,97 руб. за доллар. Курс на дату продажи валюты – 31,01 руб. за доллар.

| $N_{2}$        | Содержание хозяйственных                                        | Сумма,               | Корреспонденция |             |
|----------------|-----------------------------------------------------------------|----------------------|-----------------|-------------|
| $\Pi/\Pi$      | операций                                                        | $\sqrt{\frac{9}{9}}$ | счетов<br>Дебет |             |
| $\mathbf{1}$   | $\overline{2}$                                                  | $\overline{3}$       | 4               | Кредит<br>5 |
| $\mathbf{1}$   | Оприходовано сырье от поставщика                                | 100 000              |                 |             |
|                |                                                                 |                      |                 |             |
| $\overline{2}$ | Передано сырье со склада для производства                       | 40 000               |                 |             |
|                | экспортируемой<br>продукции                                     | 60 000               |                 |             |
|                | Передано сырье для производства продукции,                      |                      |                 |             |
|                | реализуемой на территории РФ                                    |                      |                 |             |
| $\overline{3}$ | Приобретены<br>упаковки 30 000<br>материалы<br>ДЛЯ              |                      |                 |             |
|                | экспортируемой продукции в цехе                                 |                      |                 |             |
| $\overline{4}$ | упаковки 11350<br>Переданы<br>материалы<br>ДЛЯ                  |                      |                 |             |
|                | экспортируемой продукции в цехе                                 |                      |                 |             |
| 5              | Начислена заработная плата рабочим, занятым                     |                      |                 |             |
|                | производством:                                                  |                      |                 |             |
|                | - экспортируемой продукции                                      | 45 000               |                 |             |
|                | - продукции, реализуемой на территории РФ                       | 34 000               |                 |             |
| 6              | Начислен<br>социальный<br>суммы 15 000<br>налог<br>$\mathbf{c}$ |                      |                 |             |
|                | начисленной заработной платы:                                   | 12 000               |                 |             |
|                | - по экспортируемой продукции                                   |                      |                 |             |
|                | - по продукции, реализуемой на территории РФ                    |                      |                 |             |
| $\overline{7}$ | Оплачена задолженность перед поставщиками                       | 120 000              |                 |             |
|                | сырья                                                           |                      |                 |             |
| 8              | Начислена амортизация оборудования                              | 2500                 |                 |             |
| 9              | Начислена заработная плата начальнику цеха, где                 | 12 000               |                 |             |
|                | производится продукция                                          |                      |                 |             |
|                | Начислен социальный налог                                       | 4 200                |                 |             |

Журнал хозяйственных операций за март 2011г.

Продолжение журнала

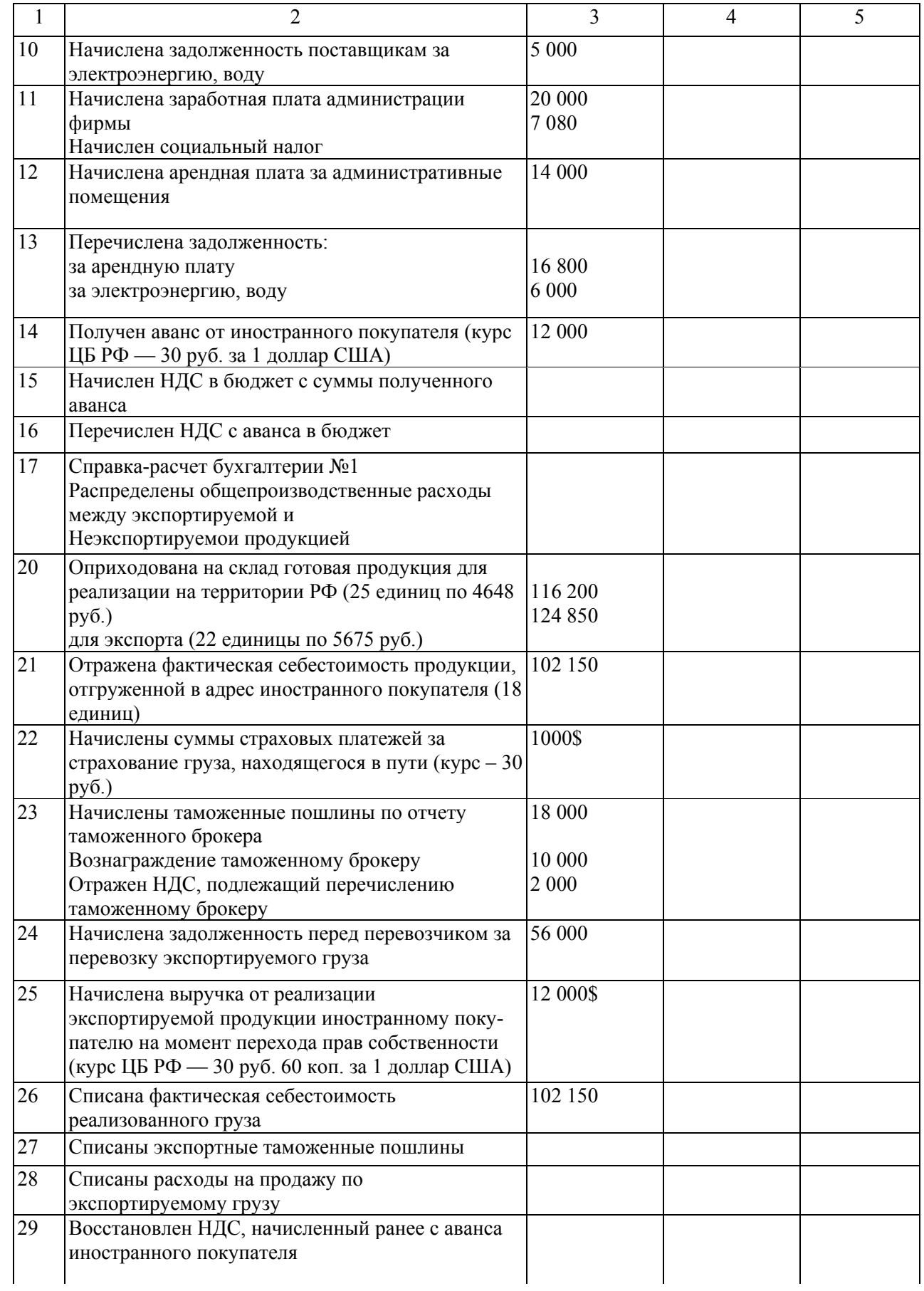

Продолжение журнала

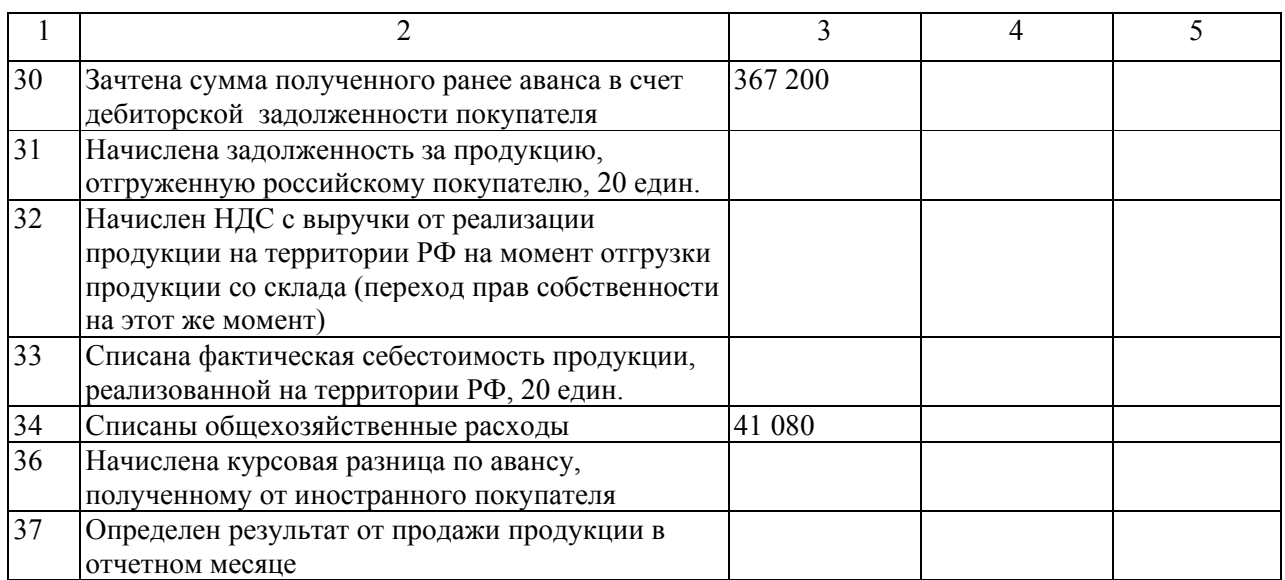

# **СПРАВКА-РАСЧЕТ БУХГАЛТЕРИИ**

#### **о распределении общепроизводственных расходов между экспортируемой и неэкспортируемой продукцией в рамках бухгалтерского учета**

Всего общепроизводственных расходов —

В соответствии с учетной политикой общепроизводственные расходы распределяются пропорционально заработной плате производственных рабочих, которая составила:

по экспортируемой продукции —

по неэкспортируемой продукции —

Всего —

Коэффициент пропорциональности:

Приходится общепроизводственных расходов на неэкспортируемую продукцию:

Приходится общепроизводственных расходов на неэкспортируемую продукцию:

Таким образом, фактическая себестоимость готовой экспортируемой продукции составляет:

Фактическая себестоимость готовой неэкспортируемой продукции:

### **5 Учет расходов по зарубежным командировкам**

### **Задача 1:**

Сотрудник направлен в командировку в Германию. Аванс сотруднику выдан 10 сентября в евро в размере 440 евро. Курс ЦБРФ на дату выдачи аванса составлял 36,78 руб. за евро. Сотрудник пробыл в командировке 7 дней, включая день отлета и прилета. 19 сентября сотрудник предоставил отчет:

- 2 авиабилета по 130 евро

- Счет гостиницы за проживание 230 евро.

- расходы за услуги связи 85 евро

Курс ЦБРФ на дату составления авансового отчета 36,79 руб. за евро. Отчет утвержден 24 сентября, курс 36,75 руб. за евро.

Отразить хозяйственные операции на счетах бухгалтерского учета.

### **Задача 2:**

Сотрудник направлен в командировку в Лондон для ведения переговоров по заключению контракта. Аванс сотруднику выдан 24 декабря в английских фунтах стерлингов в размере 600 £. Курс ЦБРФ на дату выдачи аванса составлял 52 рубля за 1 фунт стерлингов. Сотрудник вылетел из Москвы 25 декабря в 9 часов 05 минут. Вернулся самолетом Лондон – Москва 25 декабря в 23 часа 56 минут. 27 декабря сотрудник предоставил отчет:

- 2 авиабилета по 52 000 рублей;
- 2 авиабилета (рейс Ижевск Москва и Москва Ижевск) по 5 000 рублей;
- счет ресторана за бизнес-обед 260 £;
- счет гостиницы за проживание 50 £.

Курс ЦБРФ на 25 декабря 52,03 рубля за фунт стерлингов. На дату составления авансового отчета 52,02 рубля за фунт стерлингов. Отчет утвержден 29 декабря, курс 52 рубля за фунт стерлингов.

Отразить хозяйственные операции на счетах бухгалтерского учета.

### **Задача 3:**

Отразить на счетах операции по движению средств на валютном счете предприятия. По счету «Валютный счет» подсчитать обороты и вывести конечный остаток. Остаток на счете 52 на 1.02.04 г. 15000 долларов США. Курс ЦБРФ на 1.02.04г. - 31,7 руб. Курс ЦБРФ на 1.03.04г. - 32,00 руб.

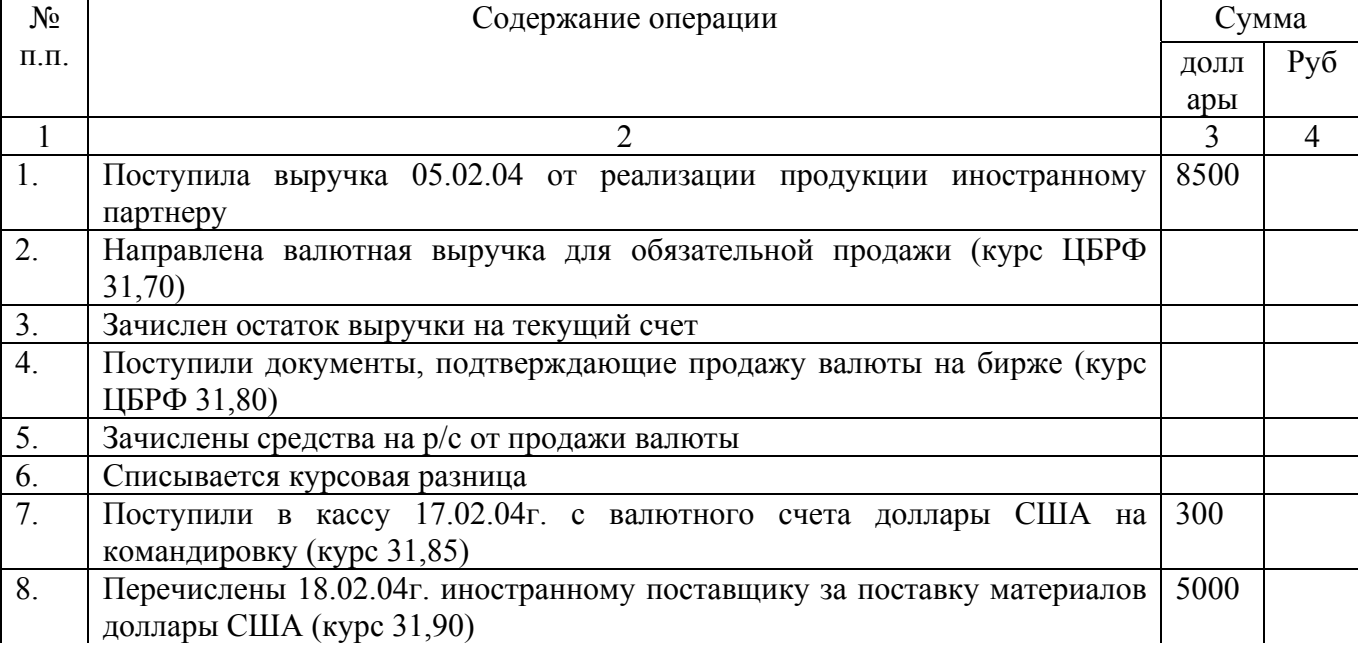

*Журнал хоз. операций за февраль 2004 г.* 

Продолжение журнала

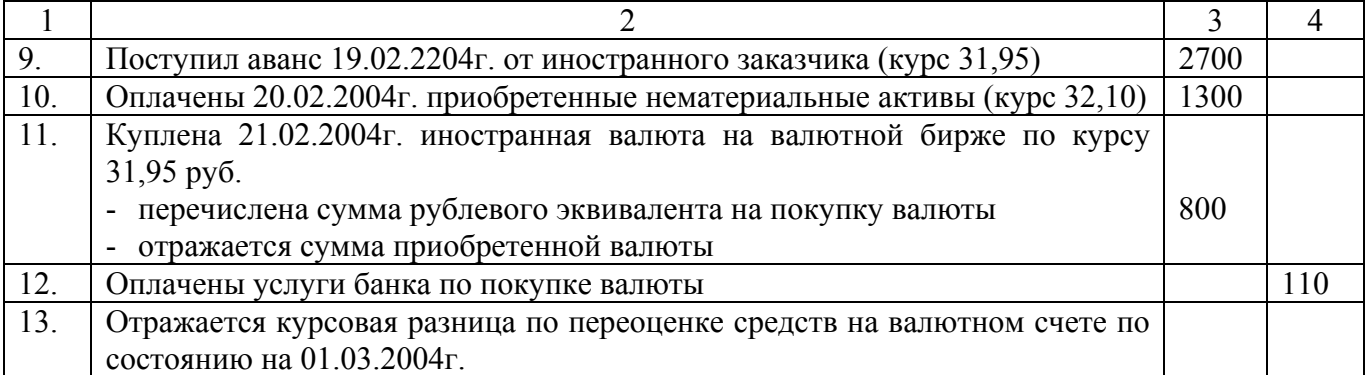

#### **Задача 4:**

Сальдо на начало периода в кассе составило 90 евро.

Для выдачи командировочных расходов в кассу поступило 1000 евро.

Курс на дату поступления составил 36,60 рублей за евро.

Организация направила своего работника в командировку в Прагу (Чехия).

Время вылета самолета из Москвы – 9 августа 2004 года в 0 часов 31 минуту.

Аэропорт находится в Москве, а работник командируется из г. Ижевск. Для того чтобы добраться до аэропорта, ему следует выехать в Москву на поезде 8 августа 2004 г.

Из кассы выдано в подотчет на командировочные расходы 450 евро.

Срок командировки составил 71 день.

15 октября 2004г. утвержден авансовый отчет, в том числе:

‐ Билеты до Москвы на сумму 1800 рублей, авиабилеты на сумму 2400 евро;

‐ Счет за гостиницу – 14789 евро.

‐ Расходы за услуги сотовой связи – 650 евро.

Курс на дату утверждения отчета составил 36,58 рублей за евро.

Отразить все операции по «Валютной кассе», вывести сальдо и выявить курсовые разницы.

### **Задача 5:**

Сотрудник направлен в командировку в США для ведения переговоров и заключения контракта на поставку оборудования. Командировка длилась 7 дней, включая день отлета и прилета. Сотрудник выехал 27 декабря. В кассу поступило с валютного счета 1100\$. Сотруднику были выплачены командировочные в размере 1000\$ по курсу на 27 декабря 30 руб. за доллар. Стоимость двух билетов составила 700\$. Расходы на жилье составили 150\$ в сутки. Расходы на услуги перевозчика 200\$.

Курс ЦБРФ на 31 декабря 30,05 рублей, на 1 января – 30 рублей, на дату утверждения отчета 29,8 руб. за доллар.

Отразить хозяйственные операции на счетах бухгалтерского учета.

### **Задача 6:**

Сотрудник направлен в командировку в Австралию. Аванс сотруднику выдан 17 июня в валюте США в размере 540 долларов. Курс ЦБРФ на дату выдачи аванса составлял 29,07 руб. за доллар. Сотрудник пробыл в командировке 7 дней, включая день отлета и прилета. 30 июня сотрудник предоставил отчет:

- 2 авиабилета по 1900 долларов
	- счет гостиницы за проживание 1046,51 долларов
	- расходы за услуги связи 175 долларов.

Курс ЦБРФ на дату составления авансового отчета 29,34 руб. за доллар. Отчет утвержден 2 июля, курс 29,05 руб. за доллар.

Отразить хозяйственные операции на счетах бухгалтерского учета.

### **Задача 7:**

На начало периода в кассе находилось 100 долл.США.

В кассу поступили:

- 8000 долл. для выдачи командировочных расходов сотруднику, направляемому в США;

- 5000 евро для выдачи командировочных расходов сотруднику, направляемому в Венгрию.

Курс на дату поступления составил:

- 29,30 руб. за американский доллар;
- 35,10 руб. за евро.

Выдано в подотчет:

- 5000 долларов (курс 29,40);
- 4000 евро (курс 35,15).

Утверждены авансовые отчеты командированных лиц на сумму 6700 долларов и 5200 евро.

У сотрудника, ездившего в Чикаго, расходы связаны с производством.

У сотрудника, ездившего в Будапешт – общехозяйственные расходы.

Курс на дату утверждения отчета 29,35 руб. за доллар и 35,03 руб. за евро. Выдано в подотчет на командировочные расходы:

- 150 долларов в Австрию (курс 29,32 рубля за доллар).

По возвращению из Австрии утвержден отчет на сумму 100 долл. (курс 29,45 рубля за доллар).

Отразить все операции по «Валютной кассе», вывести сальдо и выявить курсовые разницы.

### **Задача 8:**

Сотрудник получил аванс на командировку в размере 2500 евро 25 декабря 2004г. Курс ЦБРФ на дату выдачи составил 36 руб. 40 коп. за евро. Выехал из Москвы 26 декабря.

Полученный аванс был полностью израсходован сотрудником. Из командировки сотрудник вернулся 8 января 2005 года. 9 января им был составлен авансовый отчет №7:

- ‐ Ж/Д билет Москва– Берлин 120 евро;
- ‐ Ж/Д билет Берлин Москва 125 евро;
- ‐ Счет гостиницы за 5 дней 4200 евро

(Курс ЦБРФ – 36,45).

Авансовый отчет был утвержден 11 января (курс 36,60).

Начислить суточные и отразить на счетах бухгалтерского учета все операции, связанные с командировкой.

### **Задача 9:**

Предприятие «Вектор» отправило в командировку сотрудника в Прагу. 26.12.04 ему выдан аванс в размере 1000 евро и 200 долл. (курс ЦБРФ 36,70 за евро и 26,80 за долл.)

Сотрудник выехал из Ижевска 28.12.04 в Москву.

29.12.04 выехал из Москвы в Прагу в  $23^{10}$ . Из Праги в Москву приехал 6.01.05 в  $12^{30}$ 

Сотрудник представил следующие оправдательные документы:

- ‐ Ж/Д билет Ижевск-Москва 1700 руб.
- ‐ Ж/Д билет Москва-Прага 100 Евро.

‐ Счет гостиницы за 5 дней на сумму 800 евро (курс 30,10 чеш. Кроны за 1 евро).

- ‐ Трехдневный проездной билет 180 чеш.крон.
- ‐ Ж/Д билет Прага-Москва 100 евро.
- ‐ Ж/Д билет Москва-Ижевск 1650 руб.
- ‐ 2 квитанции за постельные принадлежности 65 руб.

авансовый отчет утвержден 10.01.05 (курс 36,63 за евро и 27,10 за долл.) Определить суточные и отразить все операции в бухучете.

### **Задача 10:**

Сотрудник российской организации был отправлен в командировку: в Польшу (первая страна назначения) и в Германию (вторая страна назначения). Цель командировки – заключение контрактов на поставку из России продукции в эти страны.

Проезд к месту командировки осуществлялся Ж/Д транспортом. Сотрудник убыл 26 марта (по Ж/Д билету).

Пересечение границ:

27.03 – РФ и Белоруссия

28.03 – Белоруссия и Польша

- 30.03 Польша и Германия
- 01.04 Германия и Польша

02.04 – Белоруссия и РФ

03.04 – Прибыл на место работы, утвержден авансовый отчет.

Расходы на Ж/Д билеты составили 15000 руб.

26.03. была выдана сумма в подотчет:

17000 руб.; 1000 долларов; 1000 Евро.

Курс ин. валют:

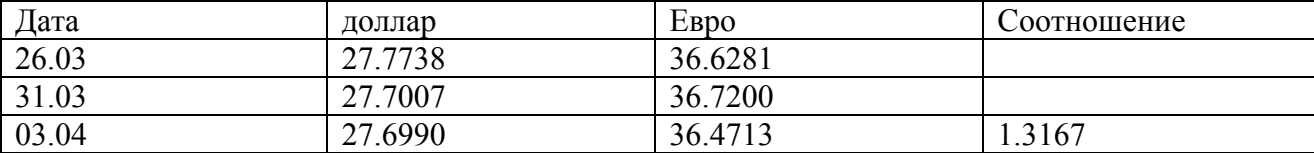

#### **Задача 11:**

Работник был командирован в служебную командировку в Чикаго (США) по приказу руководителя предприятия от 23 сентября. Сотруднику выдан аванс 27 сентября в размере 4500 долларов. Во время служебной командировки сотрудник проживал в Чикаго в гостинице 3 дня. Предприятие находится в г. Смоленск. Дата выезда из Смоленска 28 сентября в 20 ч. 45 мин., вылет из Москвы 29 сентября в 23 ч.15 мин. По возвращении из командировки сотрудник составил авансовый отчет, в котором отразил следующие расходы:

- общая сумма расходов на проживание со ставила 910 долл.США;

- билеты на самолет Москва – Чикаго и Чикаго – Москва по 750 \$;

- ж/д билеты Смоленск – Москва и Москва – Смоленск по 470 руб.

- две квитанции за пользование постельным бельем по 45 руб.

- суточные (5 дней за границей).

Авансовый отчет составлен 6 октября, утвержден 7 октября. Все расходы, связанные с командировкой признаны общехозяйственными. Возврат подотчетной неизрасходованной суммы осуществляется в валюте. Расходы в рублях – возмещаются в рублях. Норма по найму жилья в Чикаго – 260 \$ в сутки. Норма суточных – 69 \$ в сутки.

Учесть расходы в пределах нормы и сверх нормы отдельно. Отразить все хозяйственные операции, связанные с командировкой на счетах БУ.

Курсы ЦБ РФ: 23.09. – 28,60 руб./\$; 27.09. – 28,54 руб./\$; 28.09. – 28,57 руб./\$; 29.09. – 28,62 руб./\$; 30.09. – 28,67 руб./\$; 06.10. – 28,43 руб./\$; 07.10. – 28,45 руб./\$.

#### **Задача12**:

По данным на начало месяца на текущем валютном счете предприятия имеется: 1000 долл., 1000 швейц. франков, 1000 венгерских форинтов, 1000 шв. крон. Курсы ЦБ: 20 руб./долл., 12 руб./шв.фр., 4 руб./венг.ф., 1,7 руб./шв. крон.

1. Для выдачи в подотчет на загранкомандировки с текущего валютного счета в кассу поступило: а) 200 долл. (курс 21 руб./долл.); б) 300 шв.фр. (курс 12,1 руб./шв.фр.); в) 500 венг.ф. (3,9 руб./венг.фор.); г) 600 шв.кр. (1,8 руб./шв.кр.):

- 2. Из кассы выдано в подотчет в тот же день (курс не изменился): а) 200 долл., б) 300 шв.фр., в) 500 венг.ф., г) 500 шв.кр.:
- 3. Подотчетные лица А,Б,В вернулись из загранкомандировки. Срок командировки Г еще не истек. Авансовые отчеты полностью утверждены: а) цель командировки А – ознакомление с работой закупленного и устанавливаемого импортного оборудования с работой аналогичного оборудования на предприятии поставщика. Затраты 200 долл., курс 22 руб./долл. б) цель командировки Б – ознакомление с технологией производства на предприятии в Швейцарию по приобретенному «ноухау». Затраты 300 шв.фр., курс 12,2 руб./шв.фр.); цель командировки В – приобретение спец. инструментов в Венгрии. Затраты 500 венг.ф., курс 4,1 руб./венг.ф. Списываются курсовые разницы.
- 4. По окончании месяца, в связи с составлением бухгалтерского баланса, делается переоценка, по последнему курсу ЦБ, и определяется сальдо по счету 52/2. Курсы ЦБ: 22,2 руб./долл.; 12,1 руб./шв.фр.; 4 руб./венг.ф.; 1,8 руб./шв.кр.

Составить журнал хозяйственных операций, подвести итоги по счетам: «Текущий валютный счет», «Валютная касса», «Расчеты с подотчетными лицами», определить итоговую курсовую разницу.

#### **6 Учет лизинговых операций**

#### **Задача:**

#### **Получение комплекта оборудования на условиях долгосрочной аренды с правом выкупа (финансовый лизинг)**

Предприятие России получает в аренду на 6 лет комплект импортного товара по ценам рынка страны арендодателя стоимостью 3000000 долл.: оборудование – 2200000 долл., «ноу-хау» - 600000 долл., специальные инструменты – 160000 долл., запасные части – 40000 долл. Арендная плата и выкупная сумма составляют 3200000 долл. Предприятие предоставляет иностранной фирме гарантию платежа солидного банка, за которую уплачивает банку 110000 долл. В обусловленный договором аренды срок предприятие выкупает оборудование за 100000 долл.

- 1. Акцептован счет-фактура иностранного арендодателя за комплект импортного товара на 3200000 долл., в т.ч. контрактная стоимость товара – 3000000 долл. Процент за аренду – 200000 долл. Кроме того, оплачены расходы по предоставлению арендодателю гарантии платежа солидного банка на 110000 долл. Курс ЦБ на дату акцепта счета-фактуры арендодателя 8 руб./долл. Товар находится в пути за границей:
- а)
- б)
- в)

г) Дт 009 «Обеспечение обязательств и платежей выданные по импортным операциям»

*Забалансовый счет 009 «Обеспечения обязательств и платежей выданные» Аналитический учет ведется по каждому выданному обеспечению. Выдавая поручительство по векселю, организация дебетует счет 009. При получении извещения об оплате выданного векселя, истечении сроков исковой давности или оплате векселя самим поручителем счет 009 кредитуется.* 

- 2. Оплачены расходы по доставке товара из страны импорта до таможни в погранпункте РФ на 200000 долл. Курс ЦБ РФ на дату уплаты 8,1 руб./долл.:
- 3. На депозит таможни перечислено ………. руб. и ………долл. Курс ЦБ 8,15 руб./долл.:
- а)
- б)
- 4. Товар поступил на таможню РФ. Его контрактная стоимость по курсу ЦБ на дату ГТД составила: 3000000 долл. Его таможенная стоимость – 3310000 долл. Курс ЦБ 8,15 руб./долл. Отсюда таможенные платежи составили:
- а) пошлина (10%) –
- б) таможенные сборы в рублях (0,1%) –
- в) таможенные сборы в инвалюте (0,05%) –
- г) НДС (20%):
- По окончании таможенных процедур товар отправлен на предприятие.
- а)
- б)
- в)
- г)
- д)
- е)
- 5. Оплачены расходы по доставке товара с таможни до предприятия в сумме 720000 руб. в т.ч. НДС – 120000 руб.:
- 6. Товар прибыл на предприятие и списывается на калькуляционный счет. Курс ЦБ РФ 8,2 руб./долл.
- 7. Накладные расходы в инвалюте списываются на калькуляционный счет (курс 8,2 руб./долл.). Выявляется курсовая разница.
- 8. Накладные расходы в рублях списываются на калькуляционный счет.
- 9. Выявляется общая сумма затрат. Необходимо определить сумму затрат по каждой части объекта, для чего к каждой части контрактной стоимости объекта нужно прибавить соответствующую долю накладных расходов в рублях и в инвалюте.
- 10.С расчетного счета оплачены расходы по установке оборудования в сумме 225000 руб.
- 11.Установка оборудования закончена и оно учитывается по полной сумме затрат через счет капитальных вложений.
- 12.Производится зачет по расчетам с бюджетом (НДС).
- 13.Арендные платежи, произведены в сроки, установленные контрактом, в сумме 3100000 долл.
- 14.Арендодателю перечислена выкупная сумма 100000 долл. Курс ЦБ на дату валютного перевода 8,2 руб./долл.
- 15.Списана курсовая разница по расчетам с арендодателем в сумме ……… руб.
- 16.Разница между арендными платежами и выкупной суммой, с одной стороны, и контрактной стоимостью товара, составляющая 200000 долл. и являющаяся процентами за кредит, включенными в сумму арендных обязательств, списывается на результат предприятия. Курс ЦБ на дату списания составил 8,2 руб./долл. Выявляется курсовая разница.
- 17.Арендуемое оборудование включается в состав собственных основных средств.

### **7 Учет расчетов банковскими картами**

#### **Задача:**

Остаток на банковском карточном счете (расчетная карта), держателем карточки которого является сотрудник предприятия «Х», - 5000 долл. при установленном минимальном лимите в 500 долл. Курс ЦБ РФ, действовавший на дату последней операции, проводимой по банковскому карточному счету, составлял 25,0 руб. за долл. Страховой депозит равен 1000 долл. в оценке по курсу 25,0 за долл. Решение оформить в виде журнала хозяйственных операций.

1. 10 сентября на основании выписки со специального карточного счета отражается приобретение сотрудником «Х» в Нью-Йорке авиационного билета Нью-Йорк – Москва стоимостью 750 долл. Курс ЦБ РФ на дату проведения операции по счету составлял 26,0 руб. за долл.

- отражается возникшая при этом задолженность подотчетного лица «Х» на данную сумму:

- отражается курсовая разница, возникшая на банковском карточном счете

- отражается комиссия банка в размере 4 долл. за проведение операции по банковскому карточному счету:

2. 17 сентября на основании выписки с банковского карточного счета отражается оплата сотрудником «Х» за проживание в отеле 1000 долл. Курс ЦБ РФ на дату списания средств со счета составлял 26,5 руб. за долл.

- отражается возникшая при этом задолженность подотчетного лица «Х» на данную сумму:

- отражается курсовая разница, возникшая на банковском карточном счете:

- отражается комиссия банка в сумме 5 долл. за проведение операции банковскому карточному счету:

3. 25 сентября на основании выписки банка с банковского карточного счета отражается операция получения в Нью-Йорке держателем карточки «Х» наличных денег в размере 2000 долл. Курс ЦБ РФ на эту дату составлял 26,70 руб. за долл.

- отражается возникшая при этом задолженность подотчетного лица «Х» на данную сумму:

- отражается курсовая разница, возникшая на банковском карточном счете:

- отражается комиссия банка в размере 1,5% суммы операции по получению держателем карточки наличных денег, равная 30 долл.

4. 29 сентября подотчетный работник «Х» представил авансовый отчет. Все его расходы признаны целесообразными. Курс ЦБ на дату утверждения авансового отчета составил 26,9 руб/долл. (**3750 долл.).** 

- списываются на себестоимость расходы по заграничной командировке подотчетного лица:

- отражается курсовая разница, возникшая на сч.71:

5. 30 сентября. Курс ЦБ РФ составляет 26,95 руб. за долл.

- отражается курсовая разница, связанная с переоценкой сальдо счета 55:

- отражается курсовая разница, связанная с переоценкой сальдо счета 58 субсчет «Страховой депозит»

- отражается зачисление на счет «Страховой депозит» процентов за отчетный период (1% ежемесячно) – 10 долл.:

- отражается зачисление на банковский карточный счет начисленных процентов по остаткам расходного лимита – 5 долл.:

6. 10 октября на основании выписок с банковского карточного счета отражается операция по оплате сотрудником «Х» расходов на проживание в отеле Вашингтона – 1800 долл. Курс ЦБ на 10 октября составлял 26,5 руб. за долл. Минимальный неснимаемый остаток на карточном счете держателя карточки «Х» по договору равен 500 долл.

**На дату списания средств на специальном карточном счете числилось сальдо в сумме 1216 долл. (1211 долл.+5 долл.)** 

- отражается списание со специального карточного счета «Х» 1800 долл. за проживание в отеле:

- отражается курсовая разница, возникающая на счете 55

- отражается комиссия банка в сумме 9 долл. за проведение операции по банковскому карточному счету:

7. 15 октября банк на основании заключенного договора переводит сумму в размере **593 долл.** из предварительно размещенного предприятием страхового депозита на банковский карточный счет для покрытия образовавшегося в результате операции №6 овердрафта. Одновременно с текущего валютного счета предприятия банк в безакцептном порядке снимает 400 долл. в виде штрафа за овердрафт по карточке. Курс ЦБ РФ на 15-е число составлял 26,6 руб. за долл.

- на основании выписок из банковского карточного счета и страхового депозита отражается зачисление на банковский карточный счет 593 долл.:

- отражается курсовая разница, возникшая на счете 58:

-отражается курсовая разница, возникающая на счете 55 по карте:

- на основании выписки из текущего валютного счета предприятия отражается снятие со счета штрафа за овердрафт по специальному карточному счету:

8. 16 октября предприятие пополнило банковский карточный счет на 5000 долл. и страховой депозит на 583 долл., доведя его до требуемых по договору 1000 долл. Курс ЦБ РФ на 16 октября составлял 26,6 руб. за долл.:

- на основании выписок из текущего валютного счета и банковского карточного счета отражается пополнение банковского карточного счета:

- на основании выписок из текущего валютного счета и счета по страховому депозиту отражается пополнение депозита до требуемого лимита – на 583 долл.

9. 17 декабря подотчетное лицо «Х» представило авансовый отчет. Расходы 18000 долл. признаны целесообразными. Курс ЦБ РФ на дату утверждения авансового отчета составил 26,65 руб. за долл.

- списываются на себестоимость расходы по командировке за границу подотчетного лица «Х»:

- отражается курсовая разница, возникшая на счете 71 по подотчетному лицу «Х»:

### **8 Контрольная работа по У и А ВЭД**

Необходимо решить практическую задачу. Для решения необходимо воспользоваться дополнительной литературой, возможно обоснование ответа на основе собственного опыта.

Вариант отличается типом продукции и страновыми особенностями внешнеторговой сделки. Тип продукции в задании студента указан на пересечении горизонтальной и вертикально строк таблицы.

Условия задачи:

Внешнеторговое российское предприятие «Орбита» изучает возможность поставки отечественной продукции № (см. свой вариант в таблице) на рынок зарубежной страны, также импорта в РФ.

Дайте убедительные рекомендации менеджеру предприятия в отношении того, рынок какой страны следует выбрать (исходя из потребностей на зарубежном рынке). Какой вид транспорта следует предпочесть, доставляя продукцию в данную страну. Какую форму расчетов предпочтительнее выбрать (с учетом сложившихся традиций). Какие условия следует оговорить во

внешнеторговом контракте. Дать рекомендации по ведению переговоров с внешнеторговым партнером из данной страны (с учетом менталитета). Какую форму переговоров следует выбрать. Составить сам контракт. Хозяйственные операции, связанные с выполнением данного контракта отразить в бухгалтерском учете.

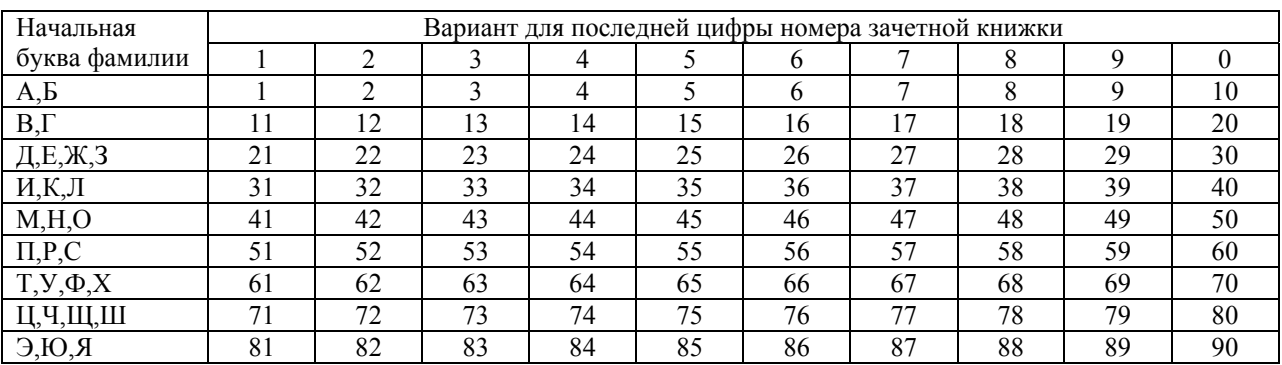

Названия вариантов для экспортных контрактов:

- 1. Нефть сырая
- 2. Газ
- 3. Уголь каменный
- 4. Спирт этиловый
- 5. Молоко сухое
- 6. Сыр
- 7. Пшеница
- 8. Рожь
- 9. Минеральные удобрения
- 10. Масло сливочное
- 11. Соя
- 12. Книги
- 13. Диски музыкальные
- 14. Часы наручные
- 15. Авторучки
- 16. Автомобили легковые
- 17. Автомобили грузовые
- 18. Бытовые электроприборы
- 19. Пиломатериалы
- 20. Техника авиационная
- 21. Станки металлообрабатывающие
- 22. Бензин
- 23. Мазут
- 24. Электроэнергия
- 25. Шерсть
- 26. Химическое волокно
- 27. Мясо свежее
- 28. Мясо мороженое
- 29. Обувь кожаная
- 30. Кондитерские изделия
- 31. Экскаваторы
- 32. Бульдозеры
- 33. Вагоны пассажирские
- 34. Вагоны грузовые
- 35. Автобусы
- 36. Узлы к железнодорожному составу
- 37. Мебель
- 38. Прокат плоский
- 39. Трубы из черного металла
- 40. Сырье табачное
- 41. Сигареты
- 42. Пиво
- 43. Вода газированная
- 44. Вода минеральная
- 45. Водка
- 46. Целлюлоза
- 47. Яблоки
- 48. Чай
- 49. Асбест
- 50. Сахар белый
- 51. Сахар сырец
- 52. Изделия макаронные
- 53. Крупы
- 54. Рыба свежая
- 55. Рыба замороженная
- 56. Соки фруктовые
- 57. Лук
- 58. Чеснок
- 59. Картофель
- 60. Консервы из мяса
- 61. Консервы из рыбы
- 62. Вина виноградные
- 63. Ковры
- 64. Одежда текстильная
- 65. Белье постельное
- 66. Чугун
- 67. Одежда меховая
- 68. Сырье меховое
- 69. Алмазы необработанные
- 70. Изделия ювелирные
- 71. Фанера
- 72. Каучук синтетический
- 73. Лаки
- 74. Краски
- 75. Подшипники
- 76. Суда и плавучие средства
- 77. Алюминий
- 78. Никель
- 79. Посуда фарфоровая
- 80. Товары художественных промыслов
- 81. Приборы медицинские
- 82. Инструменты медицинские
- 83. Оборудование полиграфическое
- 84. Медикаменты
- 85. Сырье кожевенное
- 86. Одежда трикотажная
- 87. Цирконий
- 88. Медь
- 89. Лен
- 90. Семена подсолнечника

#### Названия вариантов для импортных контрактов :

- 1. Автомобильные масла
- 2. Сыр
- 3. Телевизоры
- 4. Колбасные изделия
- 5. Мясо
- 6. Автомобили грузовые
- 7. Музыкальные инструменты
- 8. Автомобили легковые
- 9. Техника авиационная
- 10. Станки деревообрабатывающие
- 11. Оборудование для пищевой промышленности
- 12. Бумага
- 13. Канцелярские принадлежности
- 14. Парфюмерия
- 15. Фены
- 16. Телевизоры
- 17. Лаки
- 18. Краски
- 19. Обувь кожаная
- 20. Фрукты
- 21. Овощи
- 22. Мебель
- 23. Пиво
- 24. Табачные изделия
- 25. Чай
- 26. Крупы
- 27. Изделия макаронные
- 28. Консервы из мяса
- 29. Консервы из рыбы
- 30. Компьютеры
- 31. Цветы
- 32. Соки фруктовые
- 33. Вода газированная
- 34. Шоколад
- 35. Вода минеральная
- 36. Вина виноградные
- 37. Одежда текстильная
- 38. Одежда меховая
- 39. Изделия ювелирные
- 40. Холодильники бытовые
- 41. Холодильники промышленные
- 42. Приборы медицинские
- 43. Медикаменты
- 44. Одежда трикотажная
- 45. Постельное белье
- 46. Игрушки
- 47. Кофе растворимый
- 48. Кофе в зернах
- 49. Чайные принадлежности
- 50. Посуда
- 51. Рис
- 52. Часы
- 53. Сотовые телефоны
- 54. Кожгалантерея
- 55. Оптические приборы
- 56. Приборы для фотокиносъемки
- 57. Машины стиральные
- 58. Молочные изделия
- 59. Детское питание
- 60. Ковры
- 61. Обои
- 62. Нижнее белье
- 63. Спортивные товары
- 64. Автозапчасти
- 65. Строительные материалы
- 66. Соки фруктовые
- 67. Вода газированная
- 68. Шоколад
- 69. Вода минеральная
- 70. Вина виноградные
- 71. Одежда текстильная
- 72. Одежда меховая
- 73. Соки фруктовые
- 74. Вода газированная
- 75. Шоколад
- 76. Вина виноградные
- 77. Одежда текстильная
- 78. Одежда меховая
- 79. Автомобильные масла
- 80. Сыр
- 81. Телевизоры
- 82. Колбасные изделия
- 83. Мясо
- 84. Автомобили легковые
- 85. Техника авиационная
- 86. Станки деревообрабатывающие
- 87. Оборудование для промышленности
- 88. Бумага
- 89. Канцелярские принадлежности
- 90. Парфюмерия